## **EQA Interpretative Scheme: iEQA**

**Friday 11th October 2013**

#### **Dina Patel**

*Deputy Director UK NEQAS for Immunology, Immunochemistry & Allergy, Sheffield, UK*

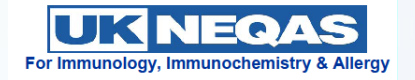

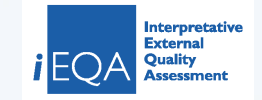

# **What is interpretative EQA?**

• External Quality Assessment that requires an element of interpretation

• Generally based on a response from an individual or group of individuals

• Many types of interpretative schemes are available

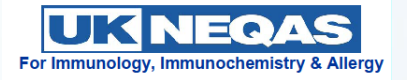

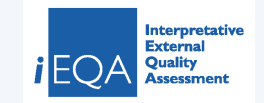

# **Lots of Different Resources**

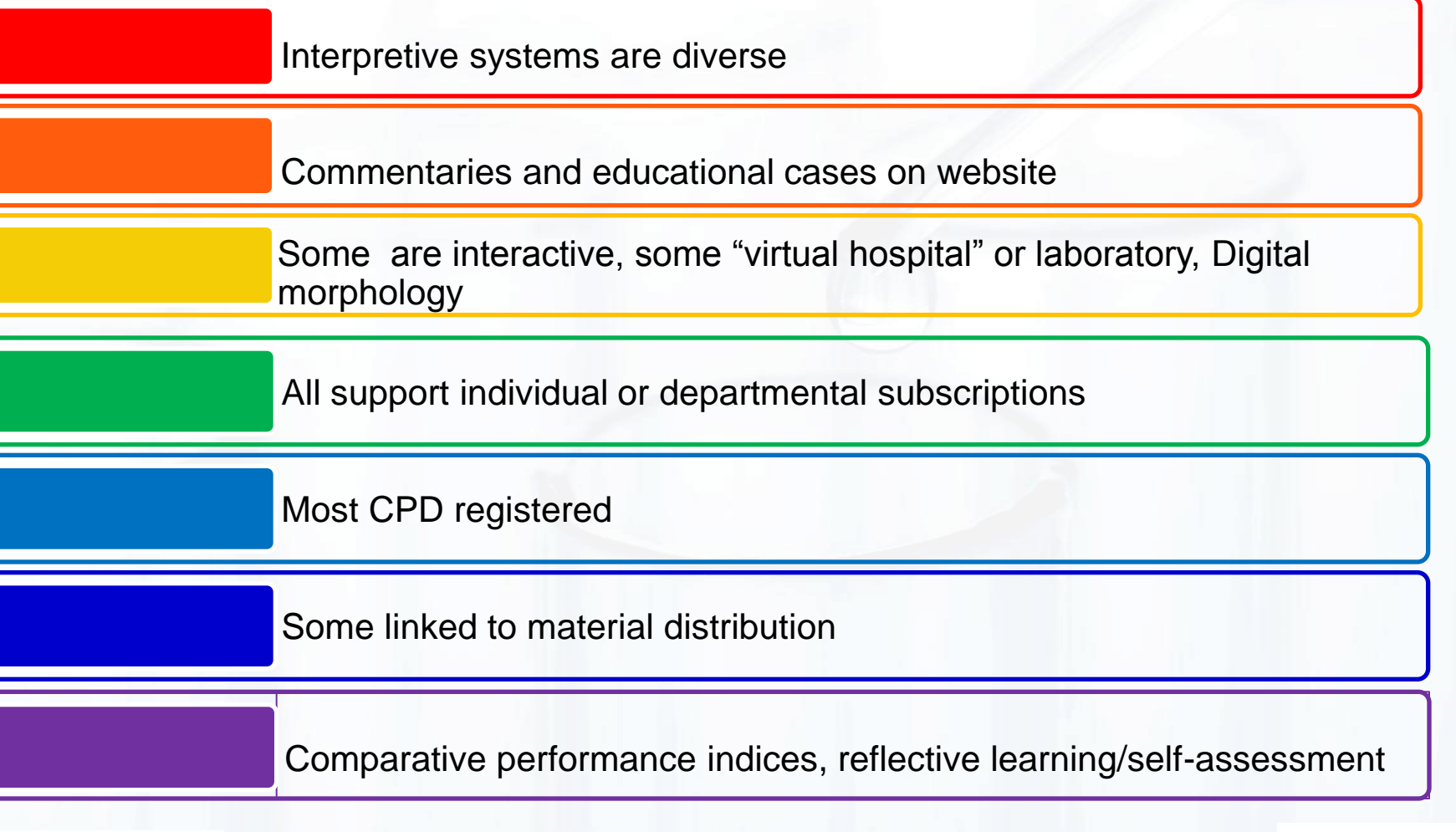

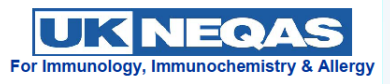

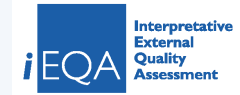

## **UK NEQAS Immunology iEQA**

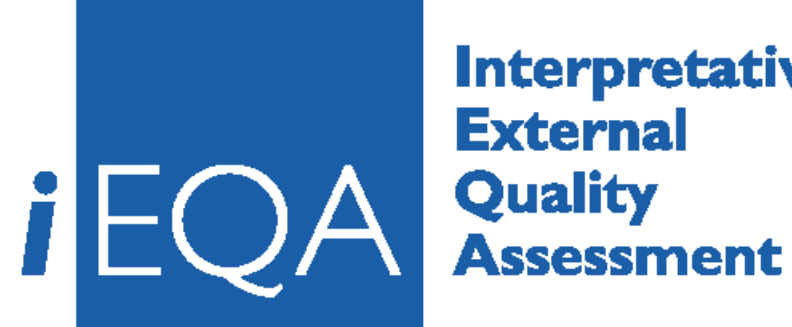

**Interpretative External** 

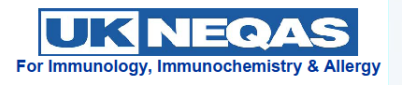

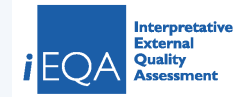

### **Interpretative External Quality Assessment iEQA - What is it?**

- Multi-disciplinary, self-directed, reflective learning resource
	- Focused upon QA & current lab practice
- Convenient & cost-effective – Web-based, login anywhere, anytime
- Aimed at ALL staff grades
- Bite-sized
	- Save cases for completion later
	- Cases always open (>1 attempt per case)

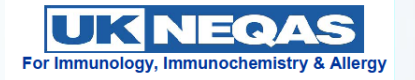

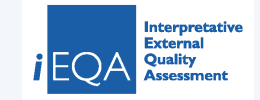

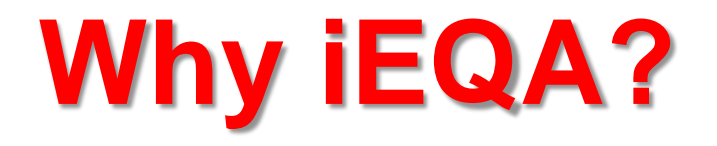

- Provides a dynamic and rich information source to improve knowledge
- Helps staff to acquire new skills quickly, and enable them to keep up to date with new research and best practice in Pathology
- There are currently over 80 cases to choose from and 2 new ones are being developed every month

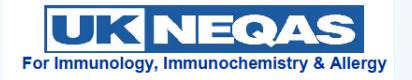

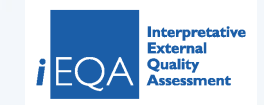

# **How does iEQA work?**

- Log on to web based site (www.immqas.org.uk)
- Pick case study (new or old)
- Navigate through the information available
- Report comments/findings
- •Complete and exit case study
- Analyse your performance against the 'expert path' and **6** *c* review your thought processes against peer group

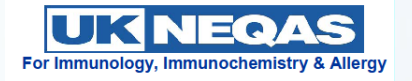

**1**

**2**

**3**

**4**

**5**

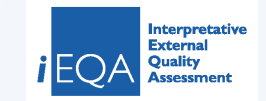

## **How to use iEQA**

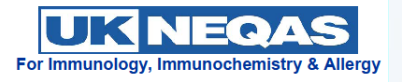

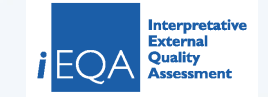

## **www.immqas.org.uk**

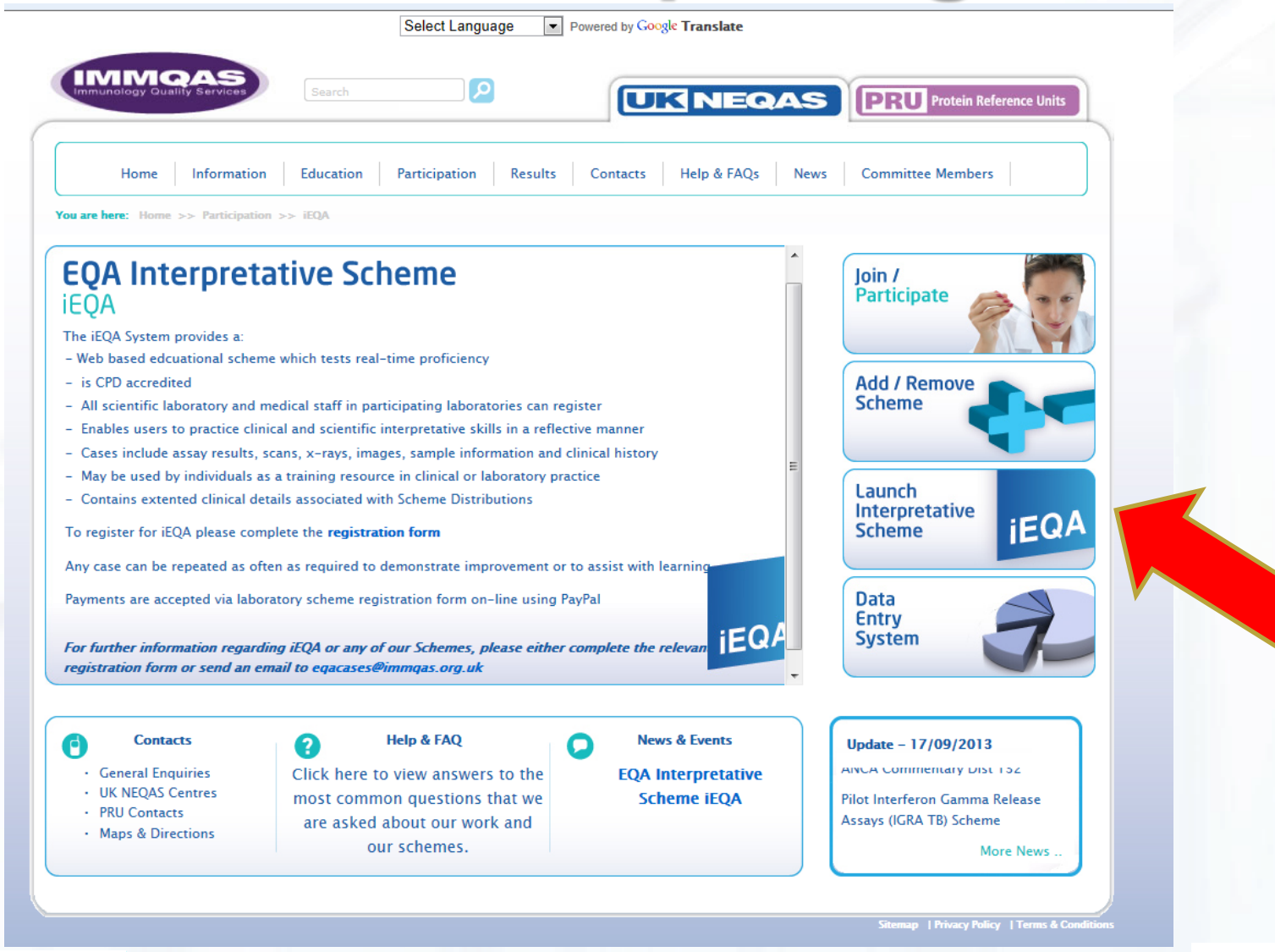

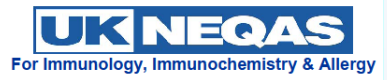

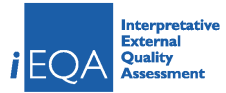

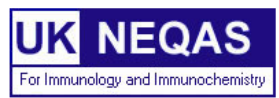

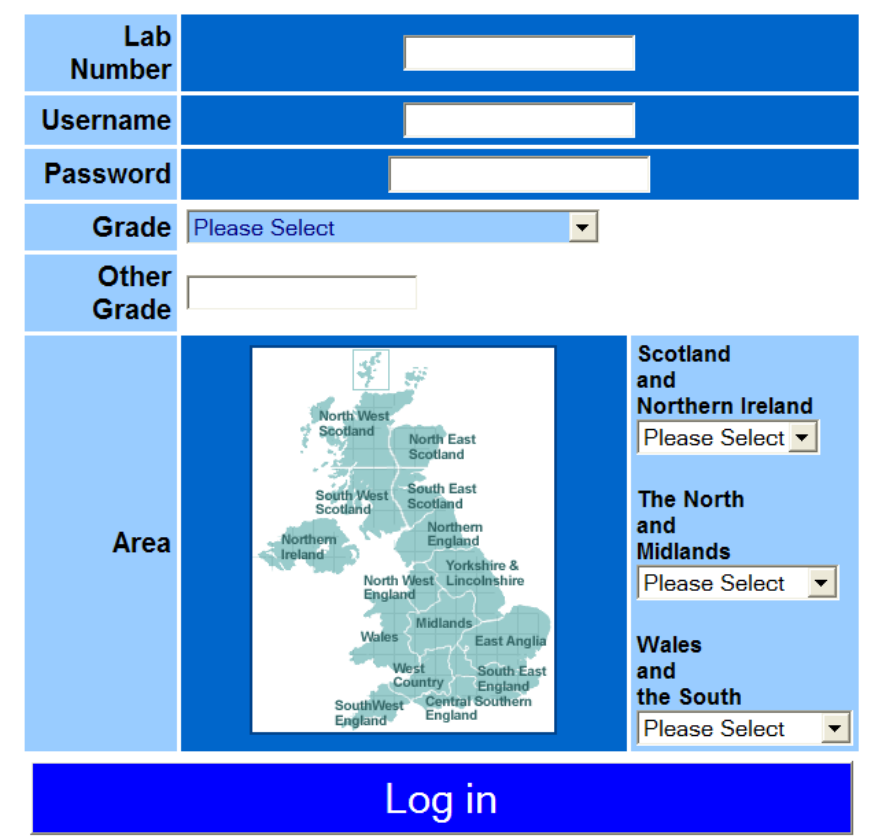

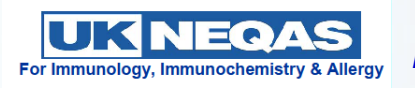

*Participants' Meeting 2013 - Sheffield Hallam University*

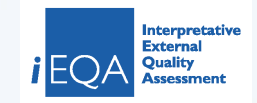

### **After Registration**

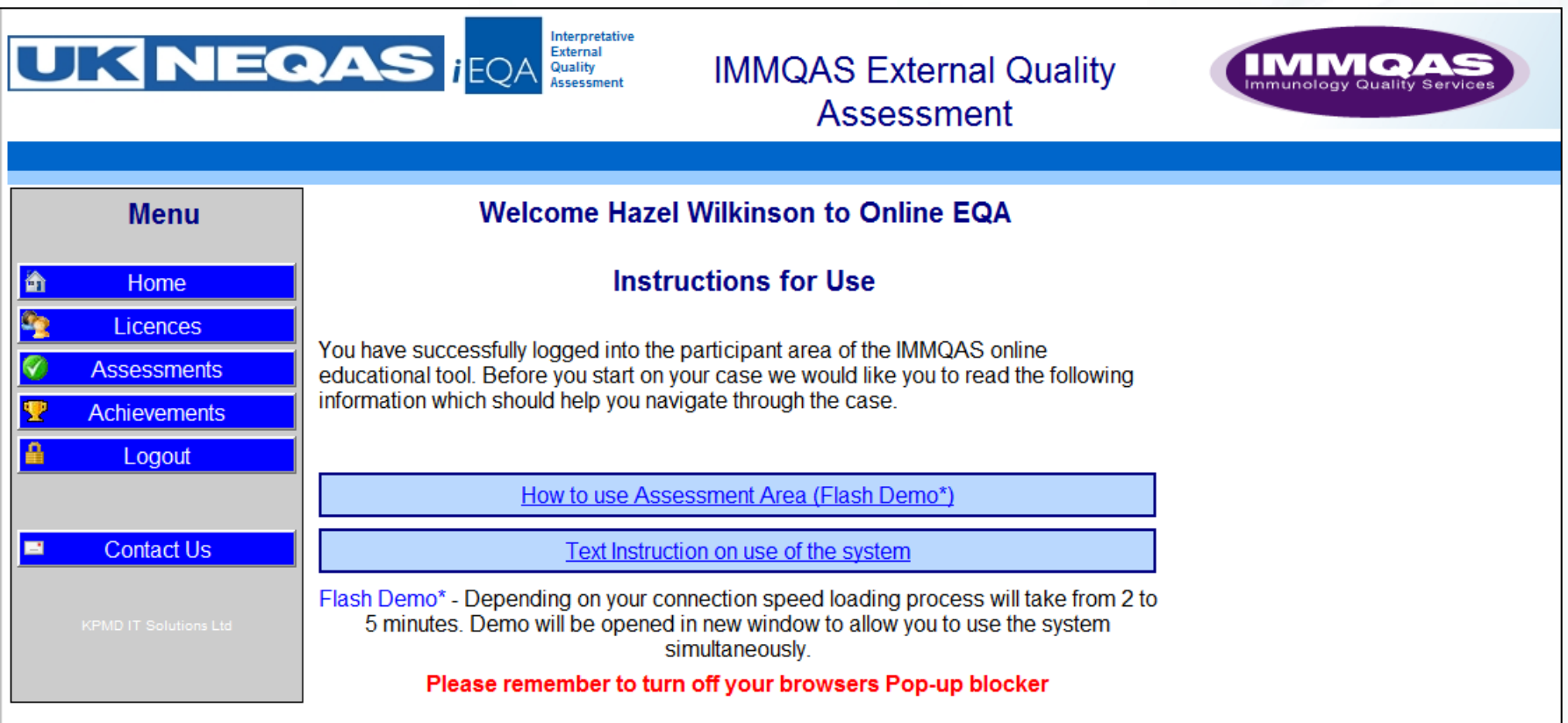

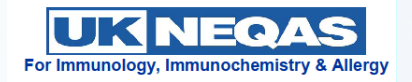

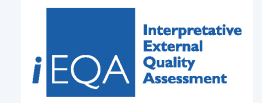

### **Assessments - General**

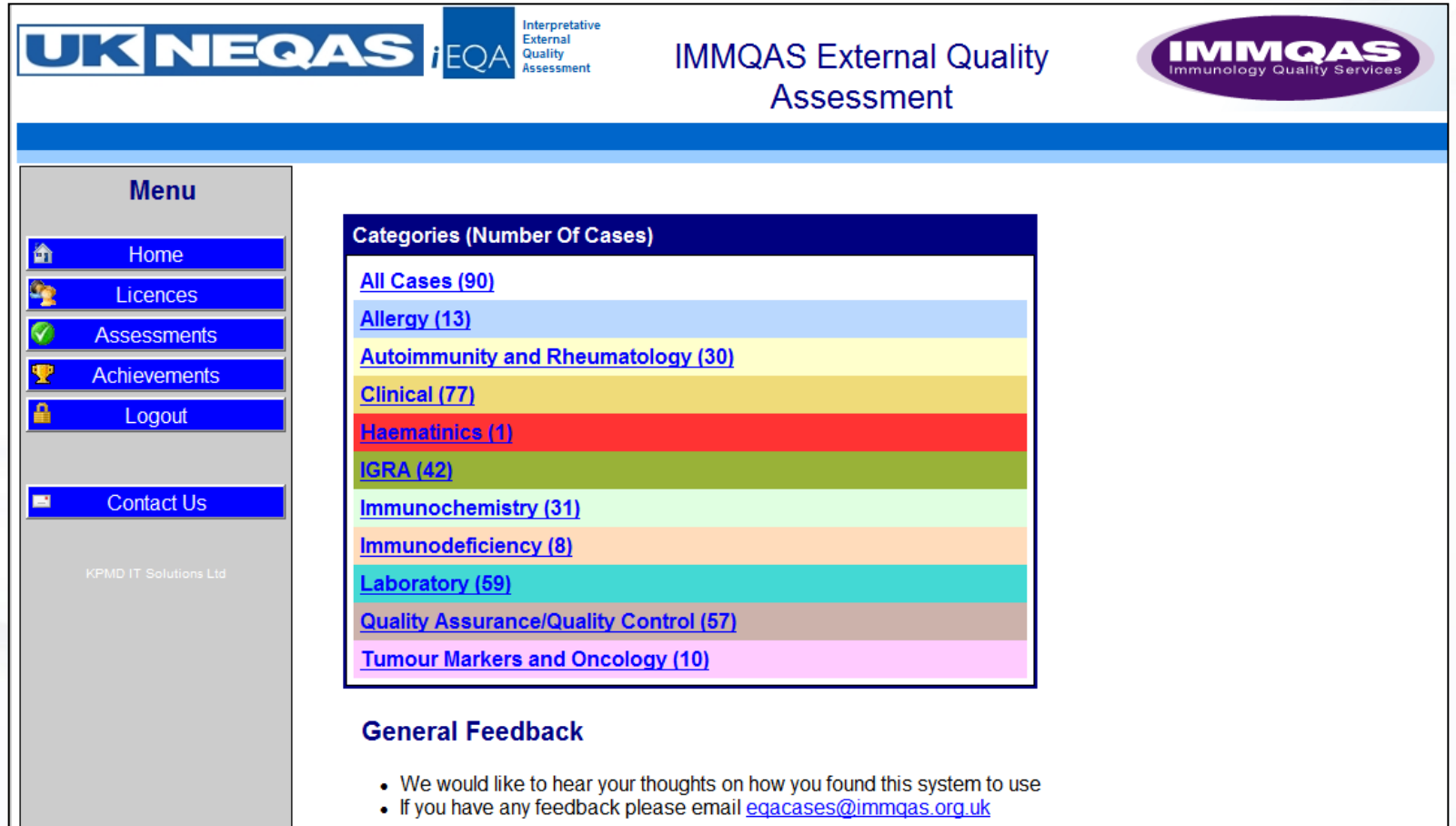

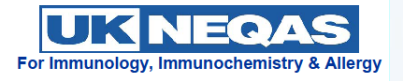

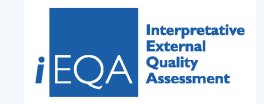

### **Choose a Case!**

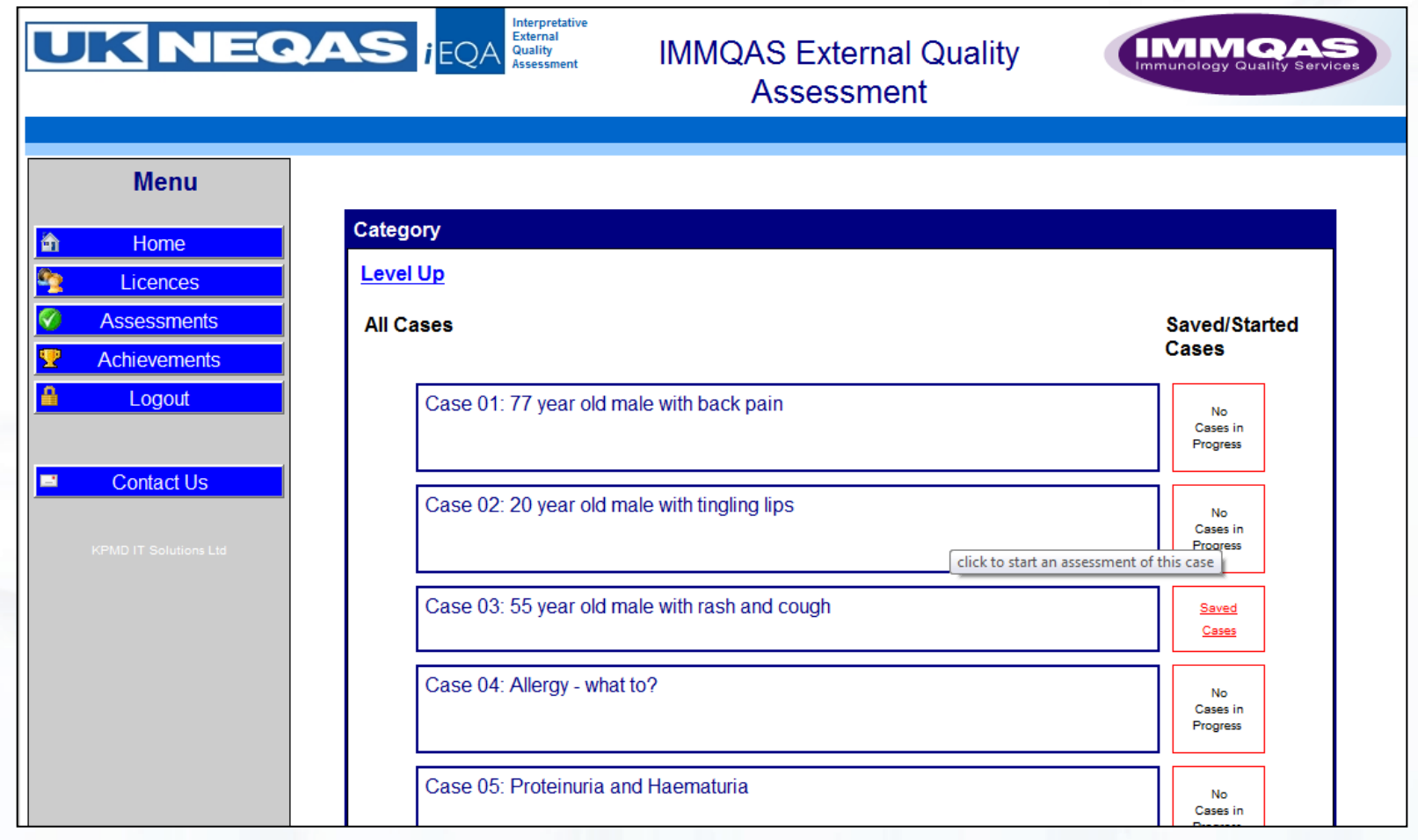

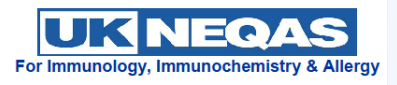

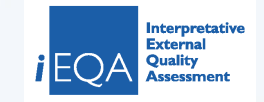

### **Navigate from request card**

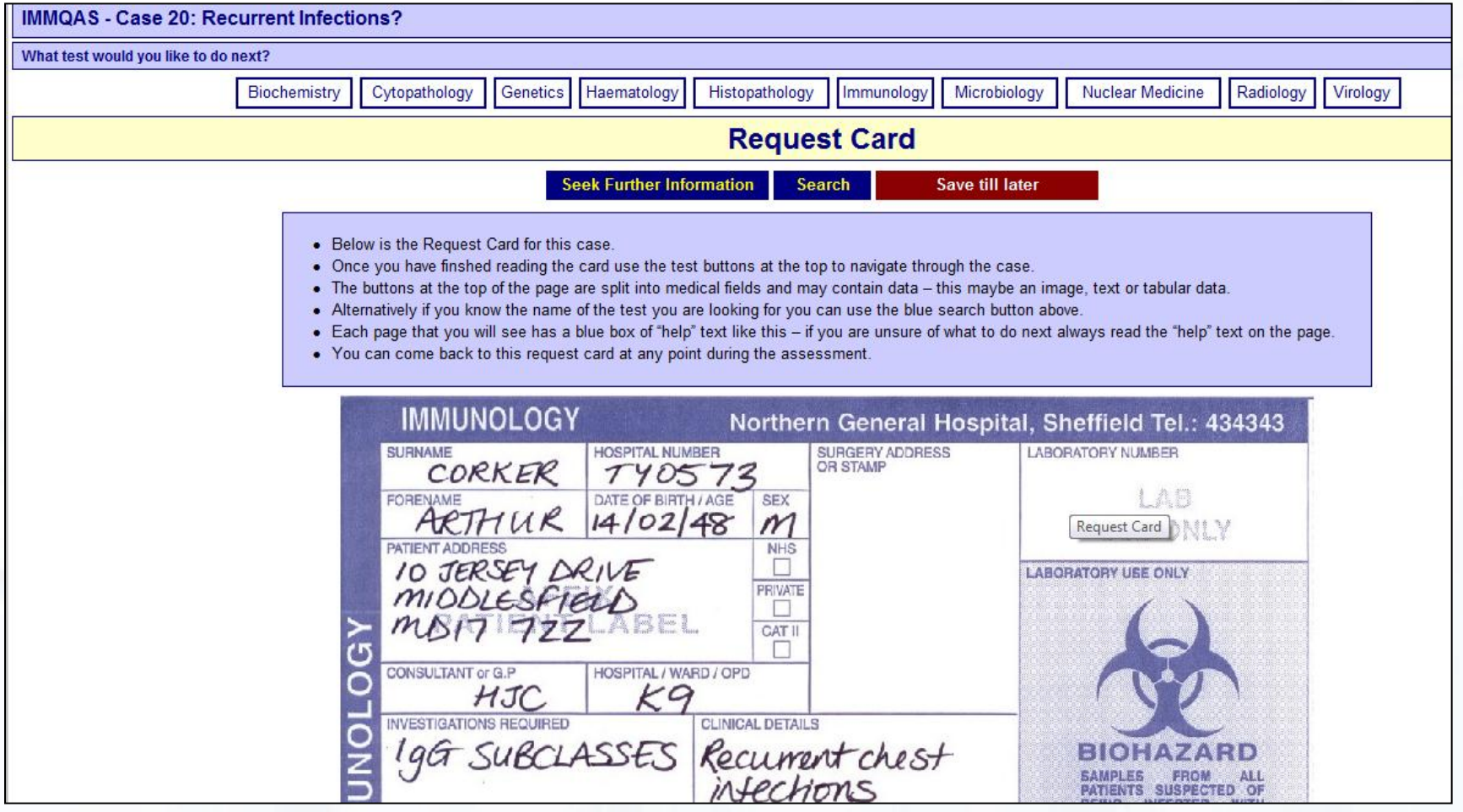

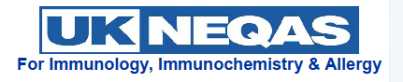

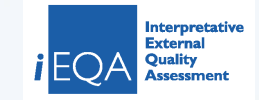

## **Can't find what you're looking for?**

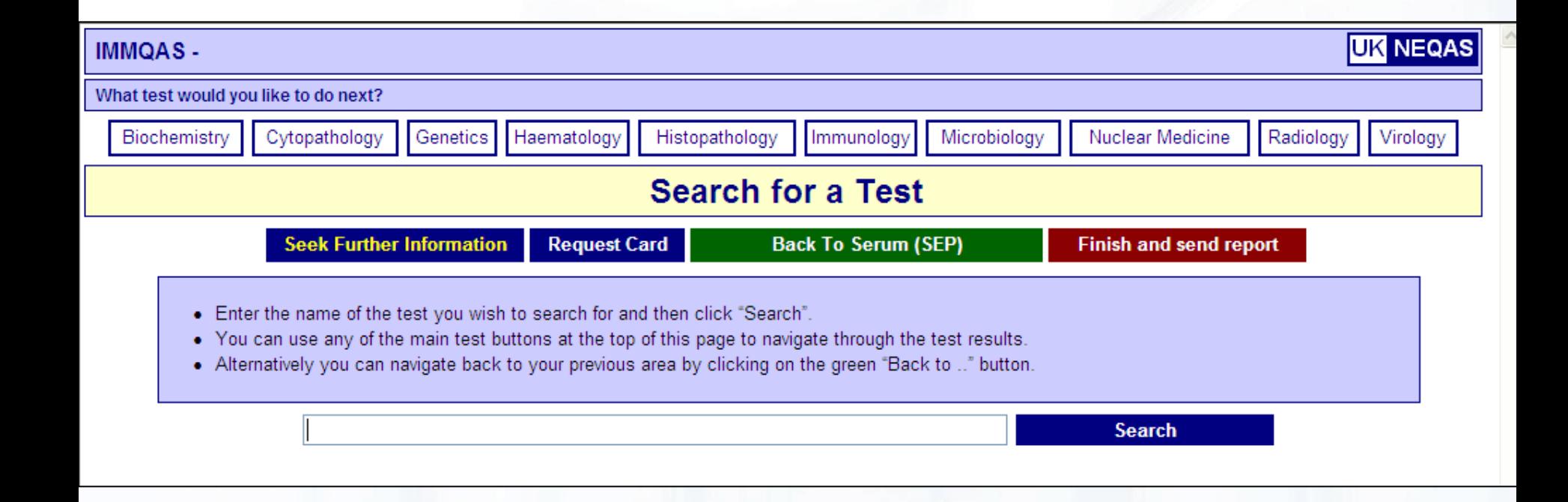

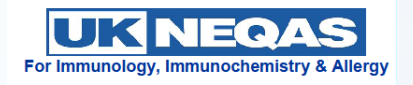

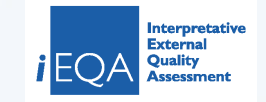

## **Immunology selected**

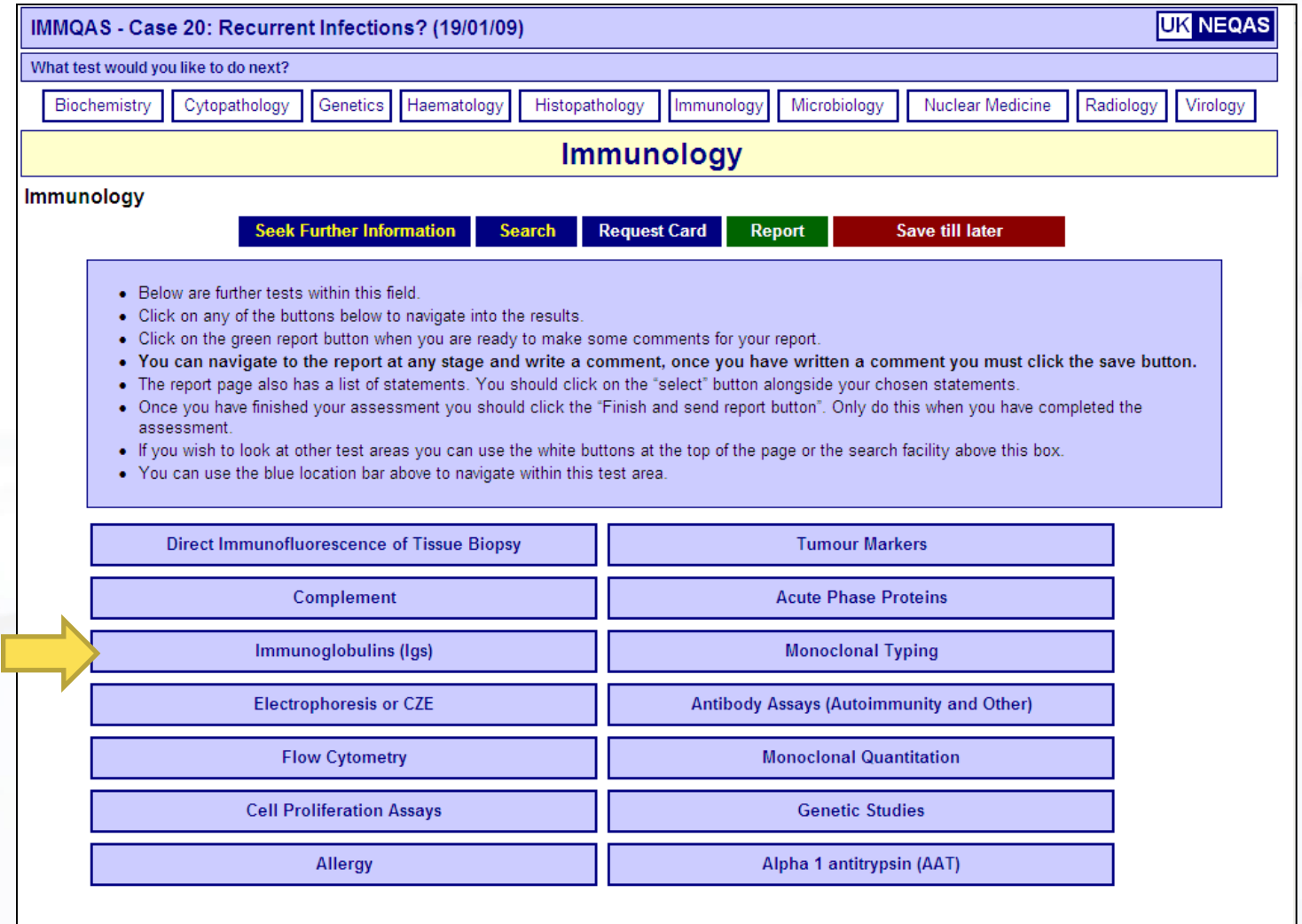

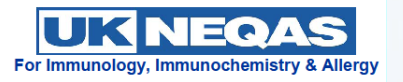

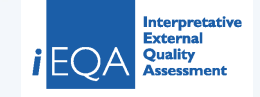

## **Immunoglobulins selected**

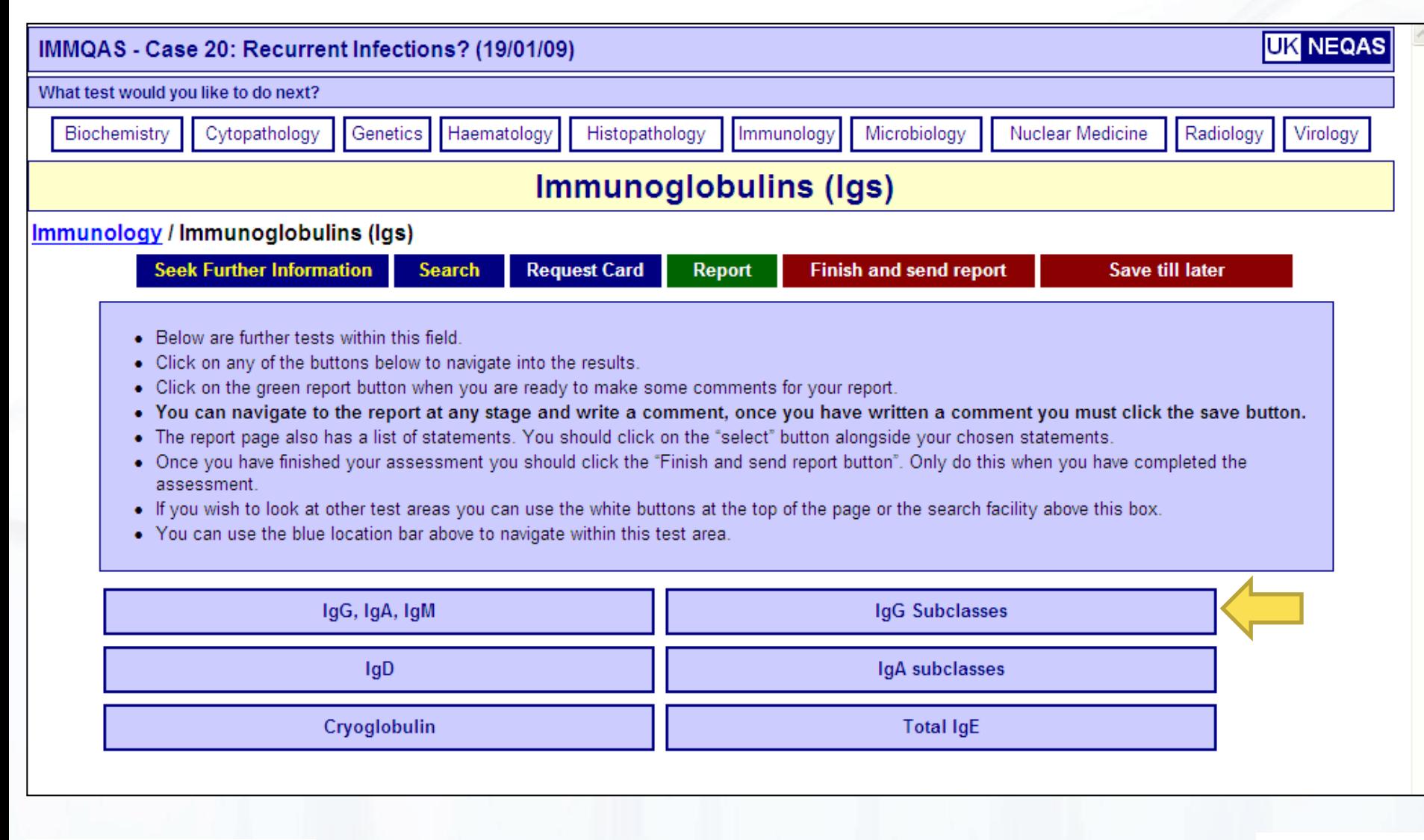

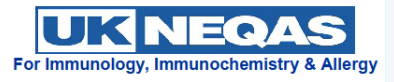

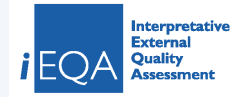

### **IgG subclasses selected**

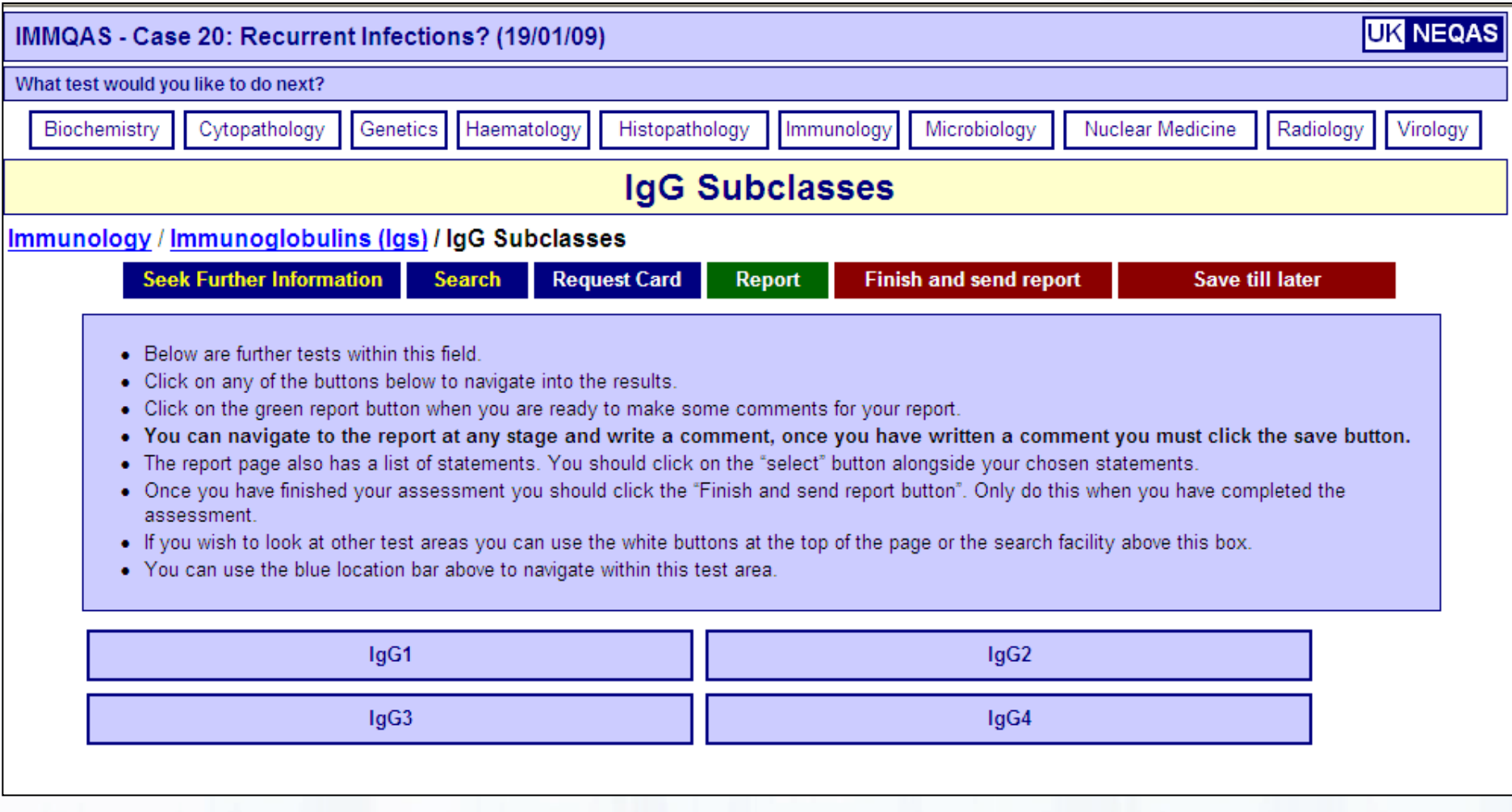

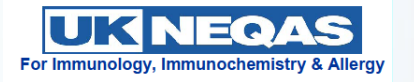

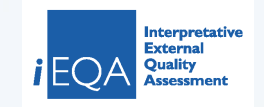

# **IgG subclasses selected**

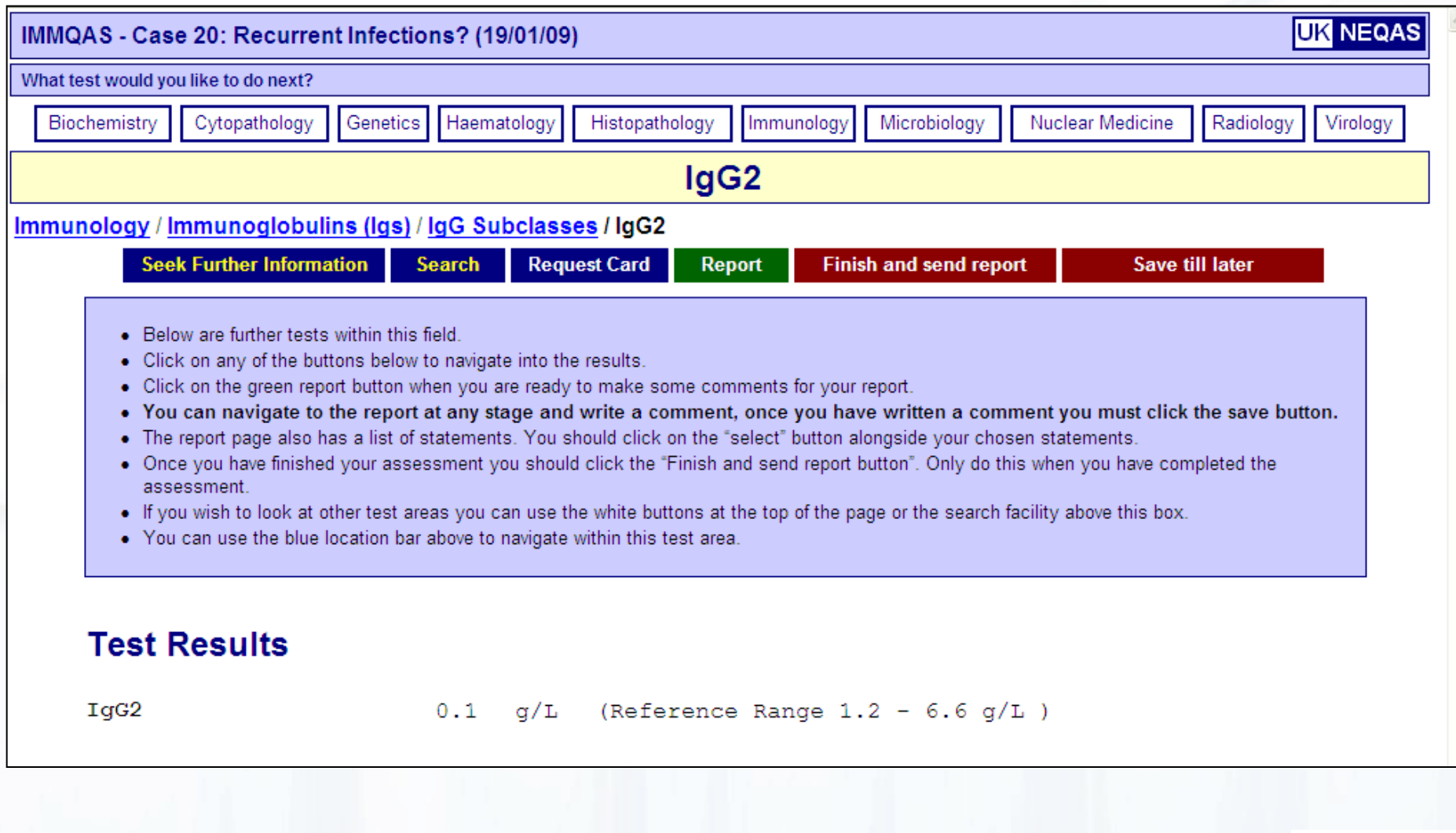

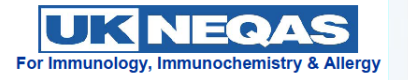

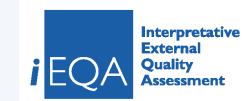

### **Images available-Serum electrophoresis**

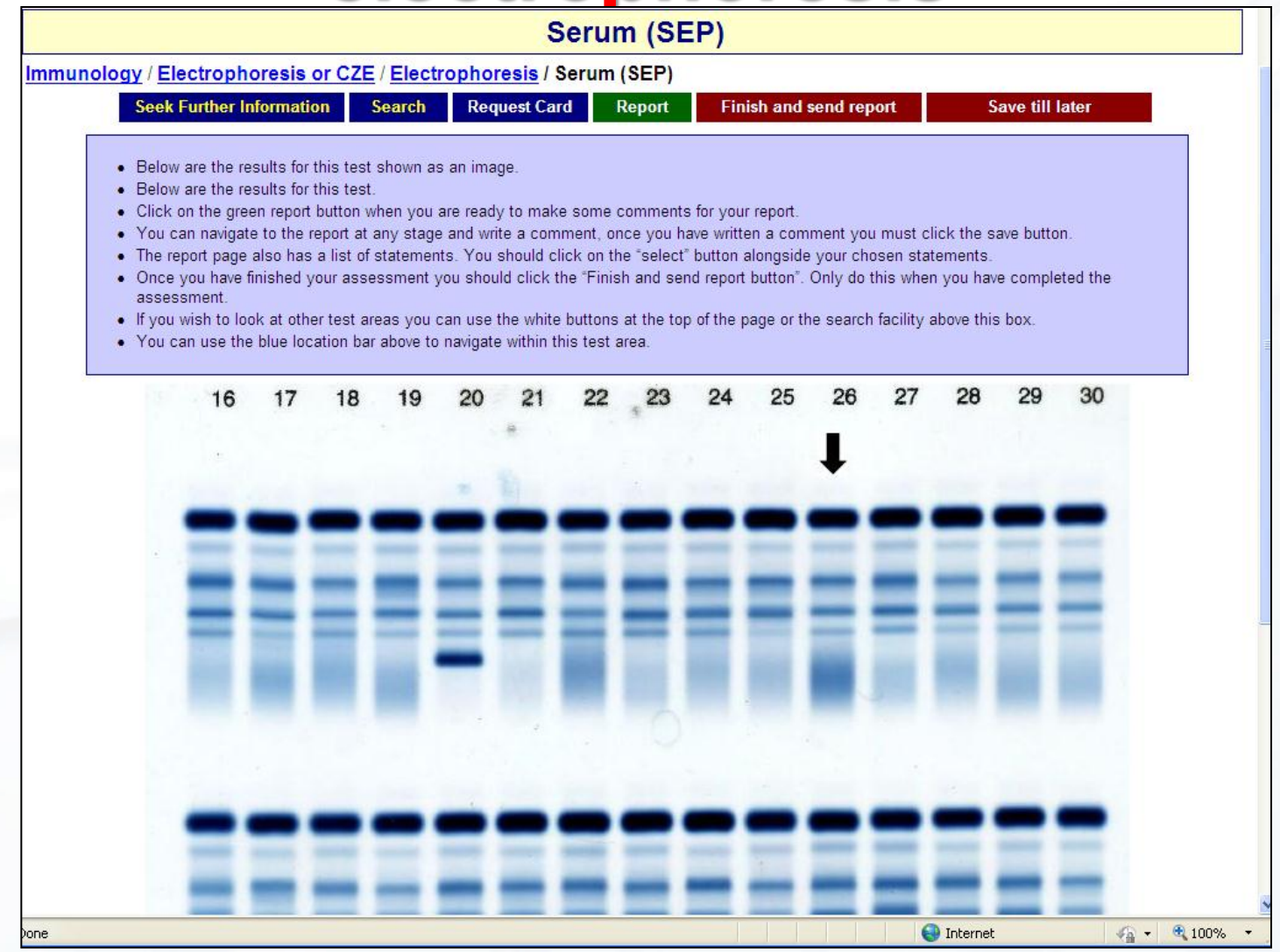

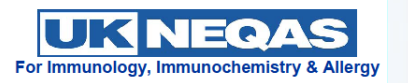

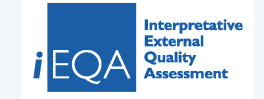

### **Write a report - Instructions**

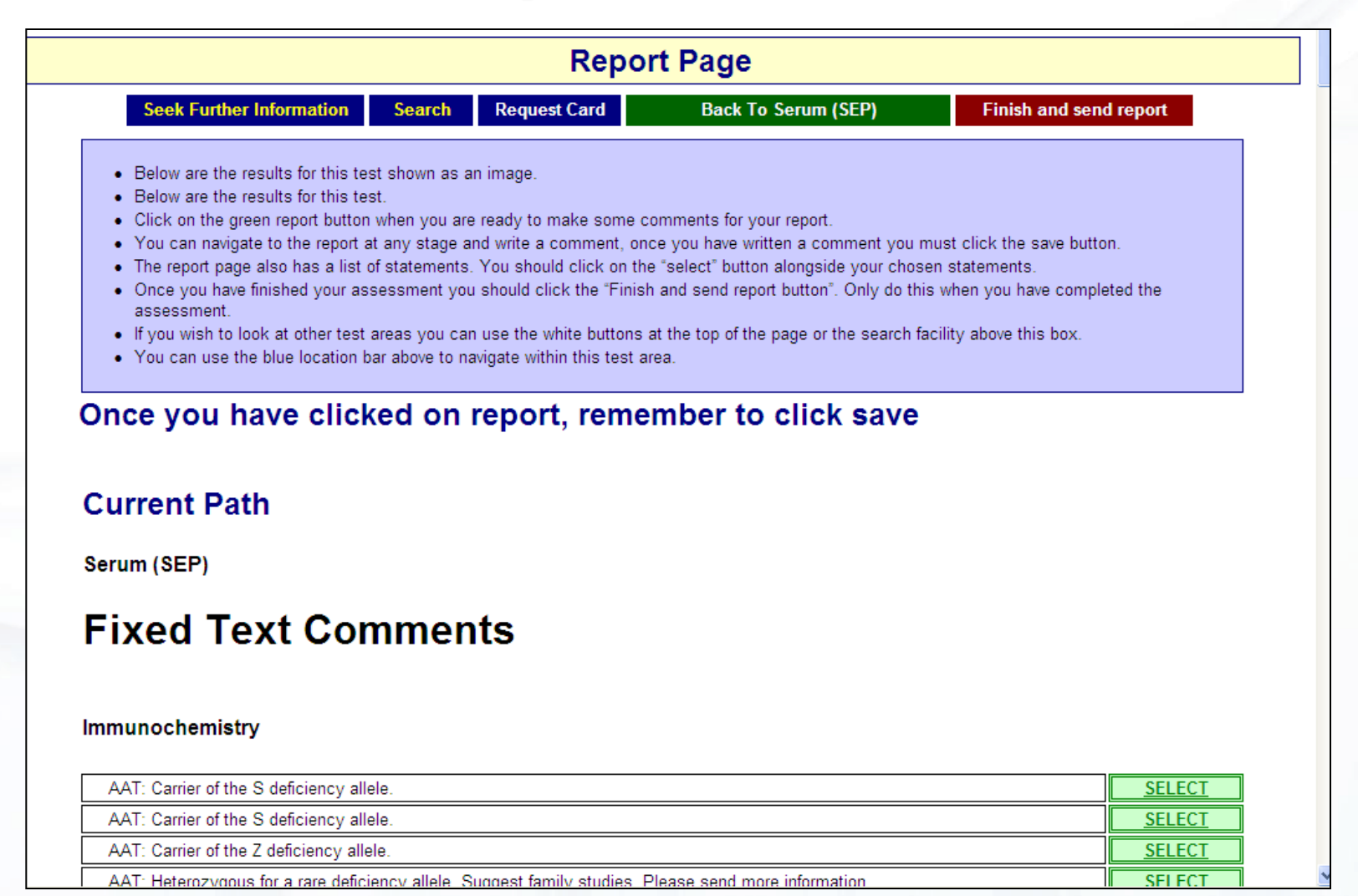

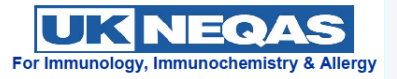

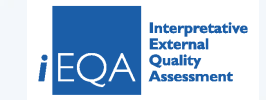

### **Write a report - fixed text**

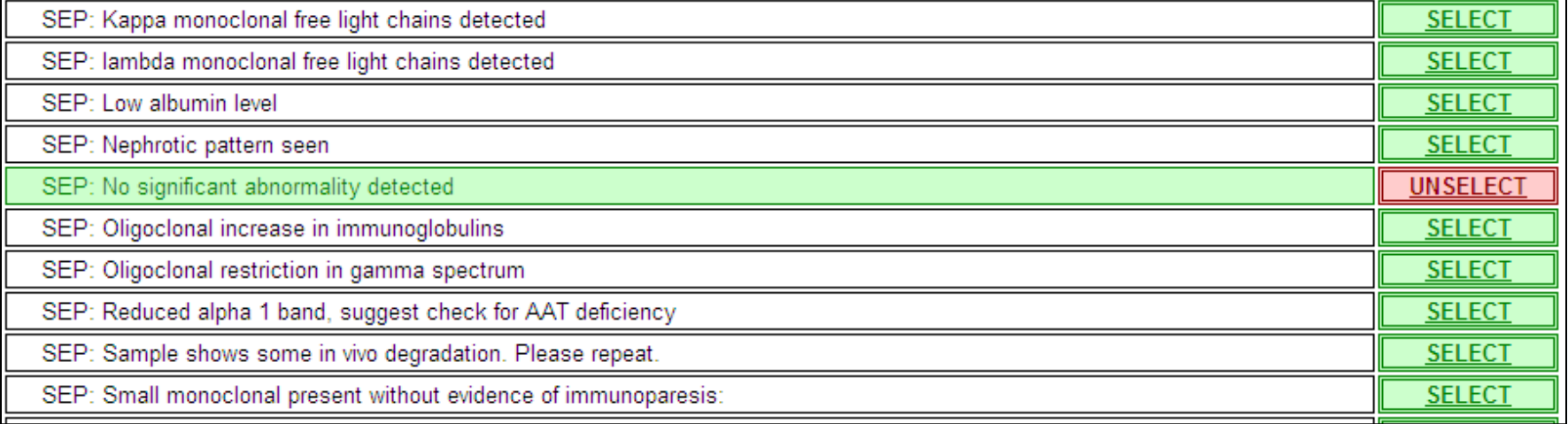

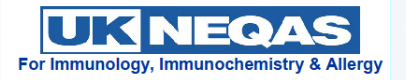

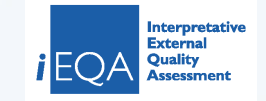

### **Write a report - free text**

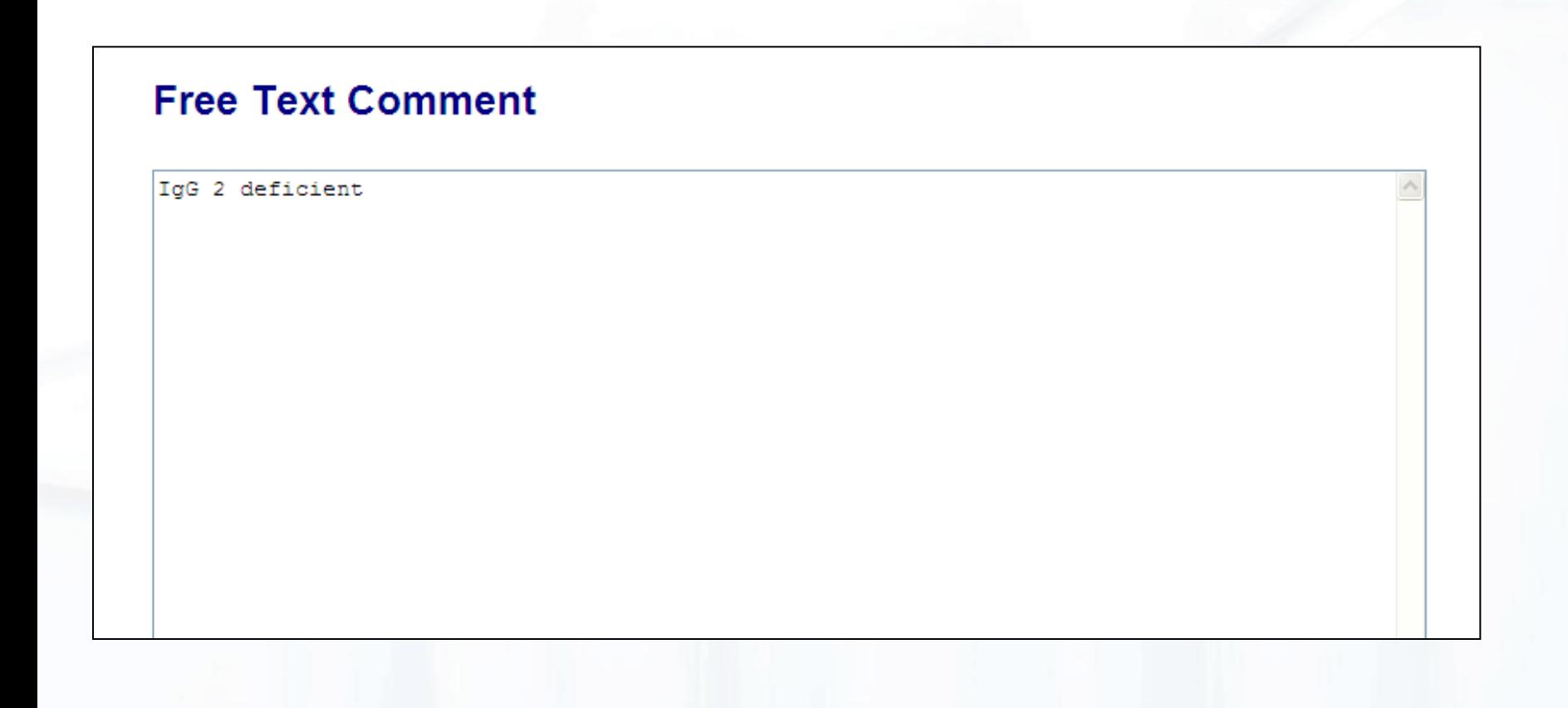

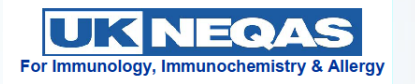

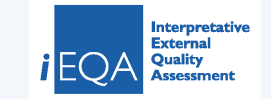

### **Finish Assessment**

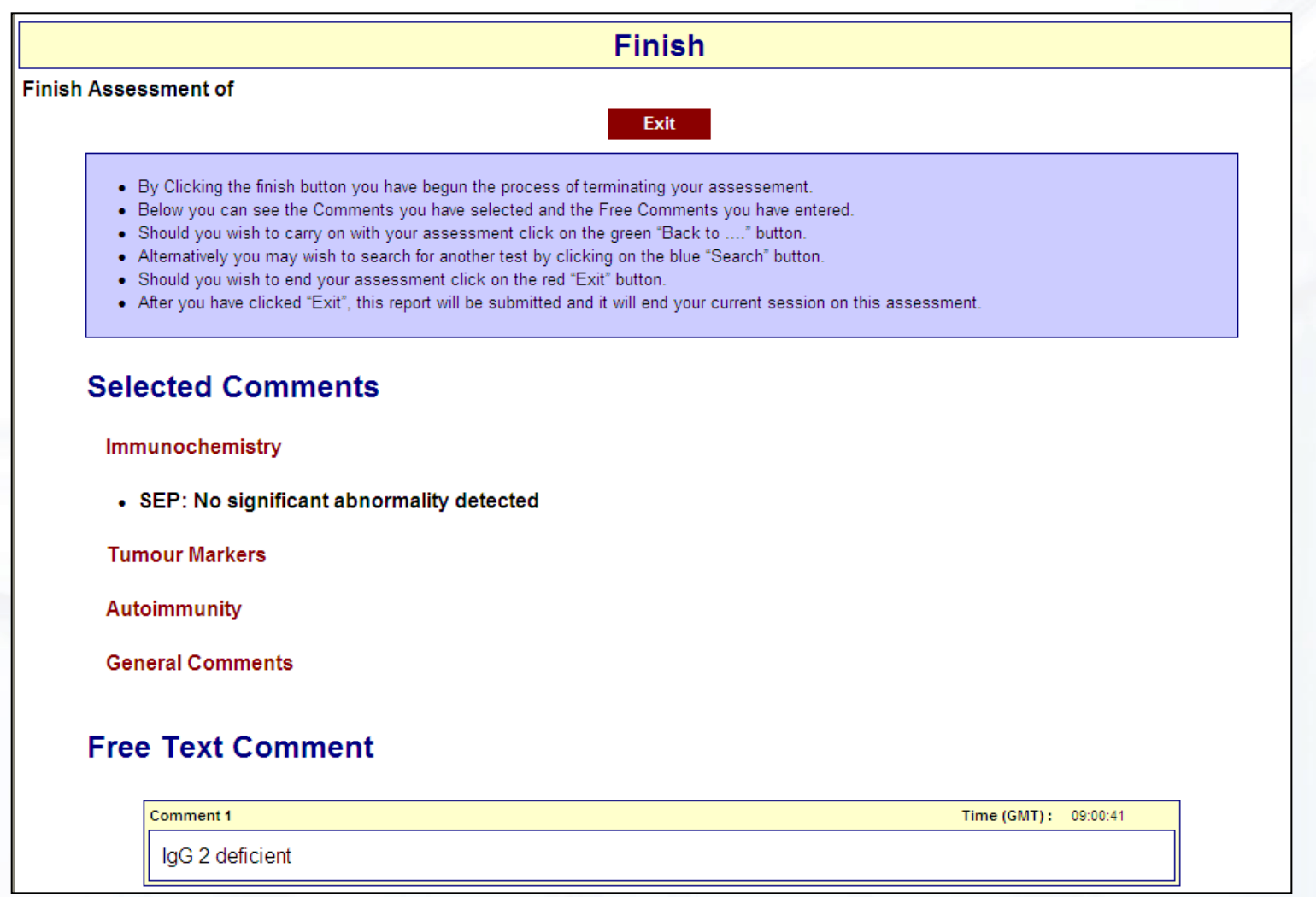

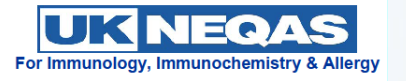

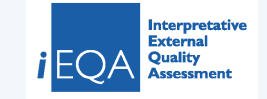

## **Finish Assessment – Structured Answer**

#### **Answer**

#### **Suggested Report**

Complete IgA deficiency with low IgG2 antibodies. Note that there is no response to recent pneumococcal vaccination or Influenza vaccination. Bronchiectasis is present bilaterally. Suggest referral to exclude immunodeficiency. Negative endomysial antibody is not reliable in presence of IgA deficiency. Dr X, 1234567.

#### **Learning Points**

- 1. Consider the possibility of immunodeficiency when bronchiectasis is present
- 2. Know the presenting features/warning signs of immunodeficiency (see web-based diagnostic aid link in references) particularly bacterial infections of the upper and lower airways and gastroenteritis/diarrhoea.
- 3. Know that many immunodeficiencies present in childhood but CVID and others can start at any age.
- 4. Know the clinical significance of complete IgA deficiency
	- 1. Not uncommon at 1 in 4-500
	- 2. Often asymptomatic but increased risk of reactions to IgA containing blood products
	- 3. Associated with small increases in risk for other disorders like Coeliac disease and organ-specific autoimmunity
	- 4. Many appear entirely healthy
	- 5. Many have lesser degree of susceptibility to recurrent viral infections but are otherwise relatively healthy
	- 6. May be a marker of a more severe immune deficiency which behaves like CVID
	- 7. Total lgA deficiency is <0.07g/L and causes false-negative lgA assays (e.g. for lgA TTG or lgA EMA in Coeliac disease screening)
	- 8. Lesser degress of isolated low IgA are often of little clinical significance.
	- 9. Subclass deficiencies plus IqA deficiency may be more severe.
- 5. Know how to investigate/refer for further investigation.
- 6. Know the place of IgG subclass assays in investigation as a second line, not first line, test.
- 7. Be aware of appropriate internal consistency and quality assurance checks that can be applied to improve laboratory quality - put in place limits in SOP for believable results, delta checks etc and train your staff to recognise unusual or unbelievable results which require checking before release.
- 8. Know that there are other non-antibody immune deficiencies that can lead to bronchiectasis including ciliary function defects.

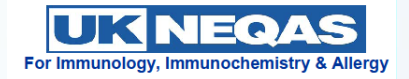

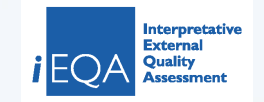

#### **Discussion**

This is a gentleman in late middle age who has presented with a recent diagnosis of bronchiectasis but who was well as a child. had all the normal childhood vaccinations but gradually became ill in his 40s with recurrent chest infections - many of which<br>required admission to hospital and he was eventually diagnosed with bilateral bronchiectasis and

Total immunoglobulins revealed IgA deficiency. His IgG subclasses suggested a low IgG2. There is no evidence of a monoclonal paraprotein on the SEP and UEP, and an abdominal ultrasound was normal.

While someone presenting in their 60s with bronchiectasis is not uncommon, this gentleman also has problems with recurrent diarrhoea and this increases the chance of antibody deficiency. The IgA endomysial or tTG assay is likely to be unreliable in the presence of IgA deficiency but a biopsy may be needed. Seronegative coeliac or coeliac disease should be excluded. He has normal ferritin despite an anaemia, and probably has an anaemia of chronic disease.

This patient has no obvious clues in the past medical history to suggest an underlying pre-disposition to chronic chest disease, he had never smoked, his alpha 1 anti-trypsin is normal.

He received the usual recommended vaccinations for individuals with chronic respiratory disease (influenza and pneumococcal) recently and if this was noted in the history, it would have been possible to check antibody responses and discover that these revealed a failure to respond to influenza and pneumococcal vaccinations. While not wholly diagnostic in itself, this is highly suspicious and could suggest a referral for further immunological investigation was needed. He also has a low MBL, is this relevant?

He was finally diagnosed as an IgA deficient patient with Specific Antibody Deficiency (SPAD - a failure to respond appropriately to bacterial polysaccharide capsular antigens which leads to a clinical picture similar to hypogammaglobulinaemia in some cases and responds to immunoglobulin replacement or prophylactic antibiotics). He responded well to immunoglobulin replacement. His jejunal biopsy did not suggest coeliac disease and he did not require a gluten free-diet.

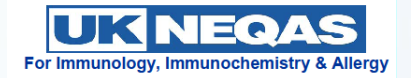

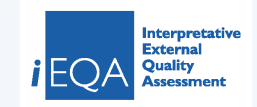

#### had never smoked, his alpha 1 anti-trypsin is normal.

He received the usual recommended vaccinations for individuals with chronic respiratory disease (influenza and pneumococcal)<br>recently and if this was noted in the history, it would have been possible to check antibody resp relevant?

He was finally diagnosed as an IgA deficient patient with Specific Antibody Deficiency (SPAD - a failure to respond appropriately to bacterial polysaccharide capsular antigens which leads to a clinical picture similar to hypogammaglobulinaemia in some cases and responds to immunoglobulin replacement or prophylactic antibiotics). He responded well to immunoglobulin replacement. His jejunal biopsy did not suggest coeliac disease and he did not require a gluten free-diet.

#### **QC** issues

- Summation of the immunoglobulin subclasses reveals a >2 g per litre difference with the total immunoglobulin and should have alerted individuals in the laboratory to a possible quality control issue and those assays would both need to be repeated. In general there should not be greater than a 0.5 g/L difference between the summation and the total IgG, not withstanding the different calibration issues that have arisen in the past.
- Furthermore his HiB antibody level is unbelievably high (unless recent infection or vaccination) and this should be repeated too. The usual laboratory processes of checking for internal quality control, sample transposition and identity checks should be conducted if the repeat results are different.

#### **Further Reading**

- Clinical Immunology Review Series: An approach to the management of pulmonary disease in primary antibody deficiency. Tarzi, M.D. et al, Clinical and Experimental Immunology 2008, 155: 147-155.
- Web-based article on IgA and IgG subclass deficiencies http://emedicine.medscape.com/article/885348-overview
- UK Primary Immunodefieicny Network (UKPIN) Web-based diagnostic tool for immunodeficiencies. Patient-centred screening for primary immunodeficiency: a multi-stage diagnostic protocol designed for non-immunologists http://www.ukpin.org.uk/ESID/index.htm

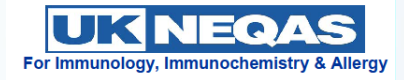

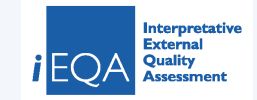

## **How have I done? Personal Achievements Area**

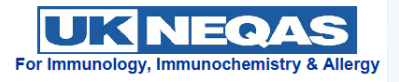

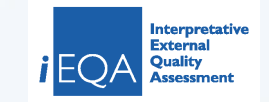

### **Personal Achievements**

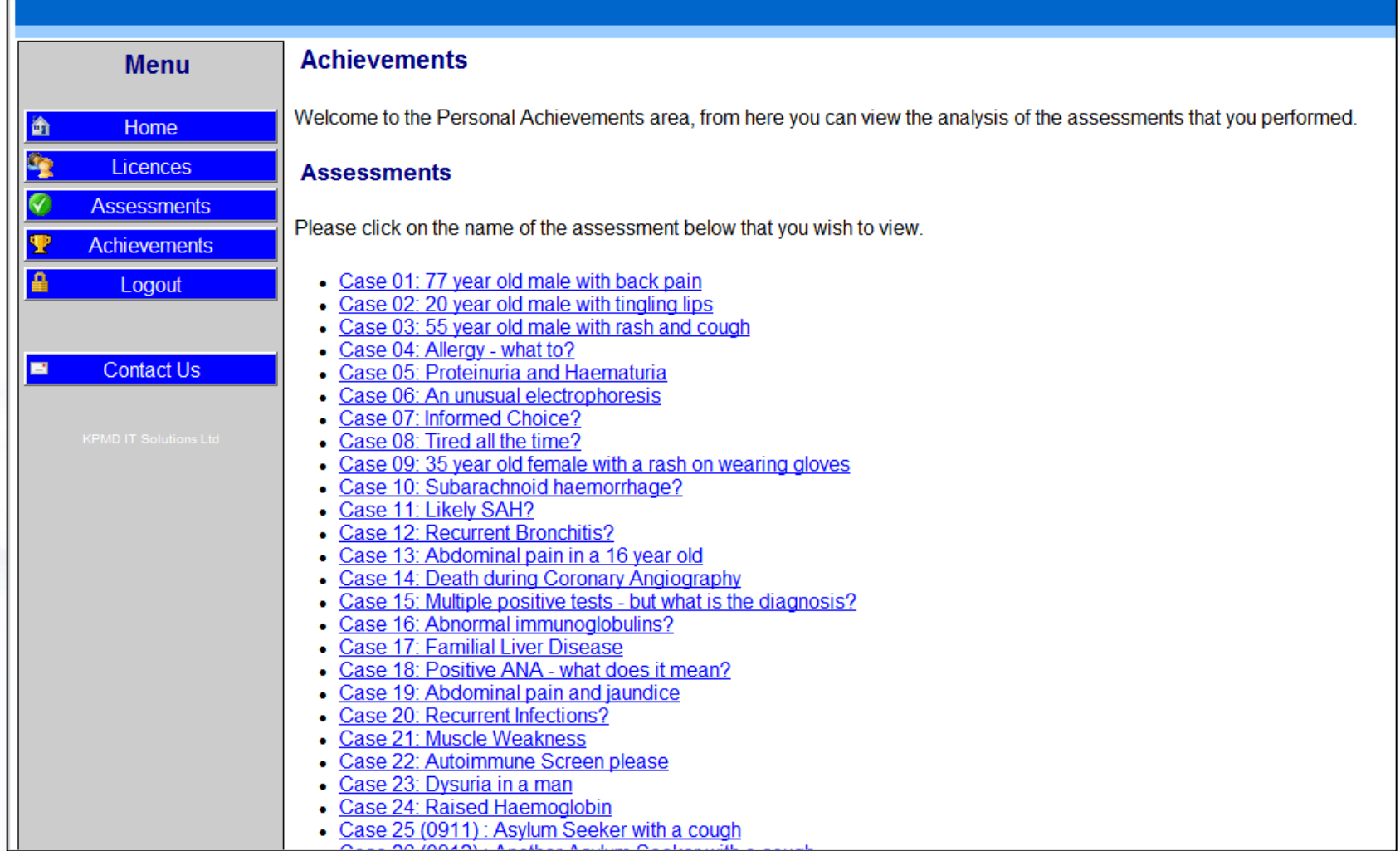

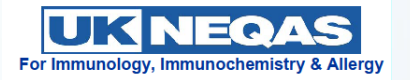

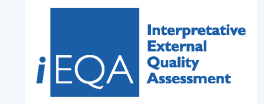

## **System logs each session**

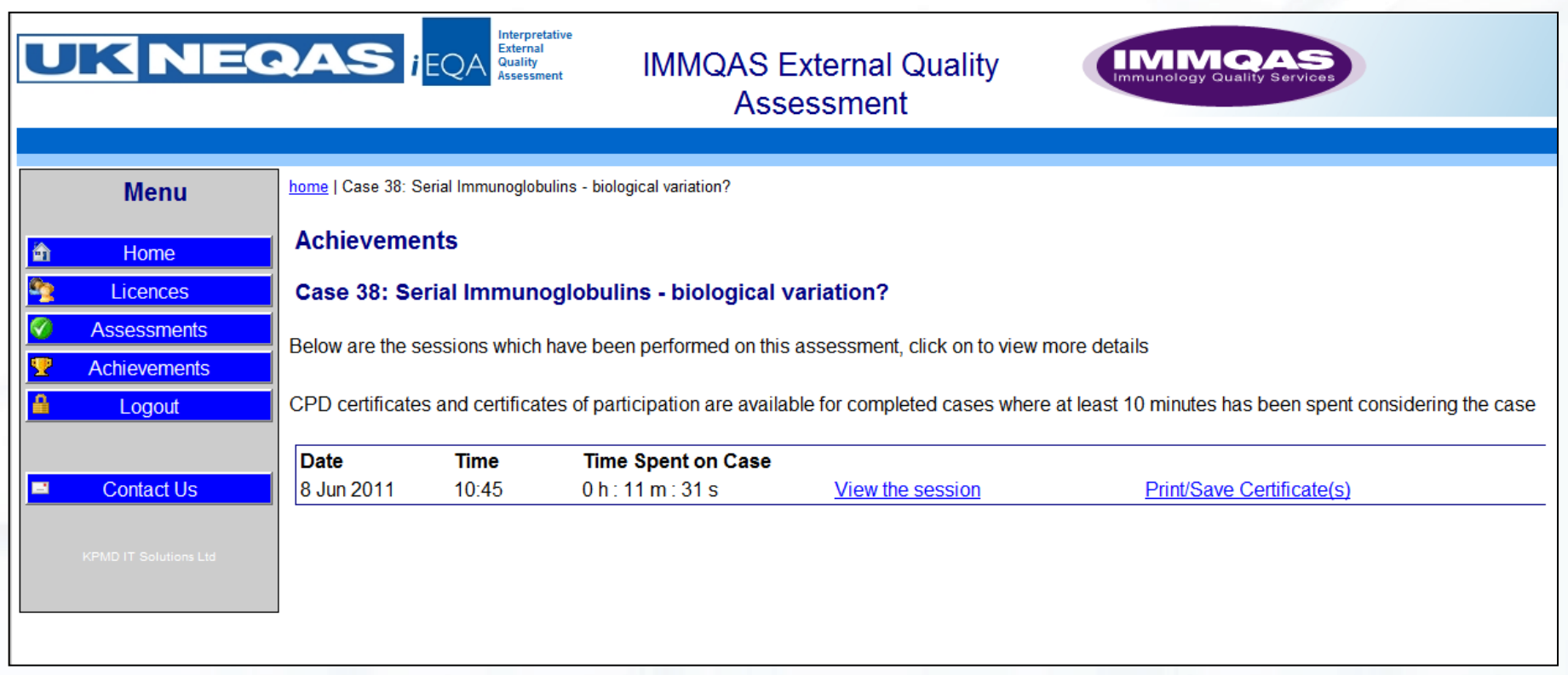

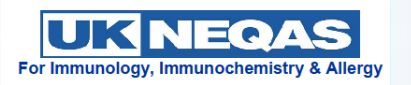

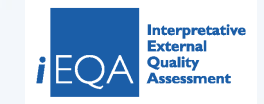

## **'View the session'**

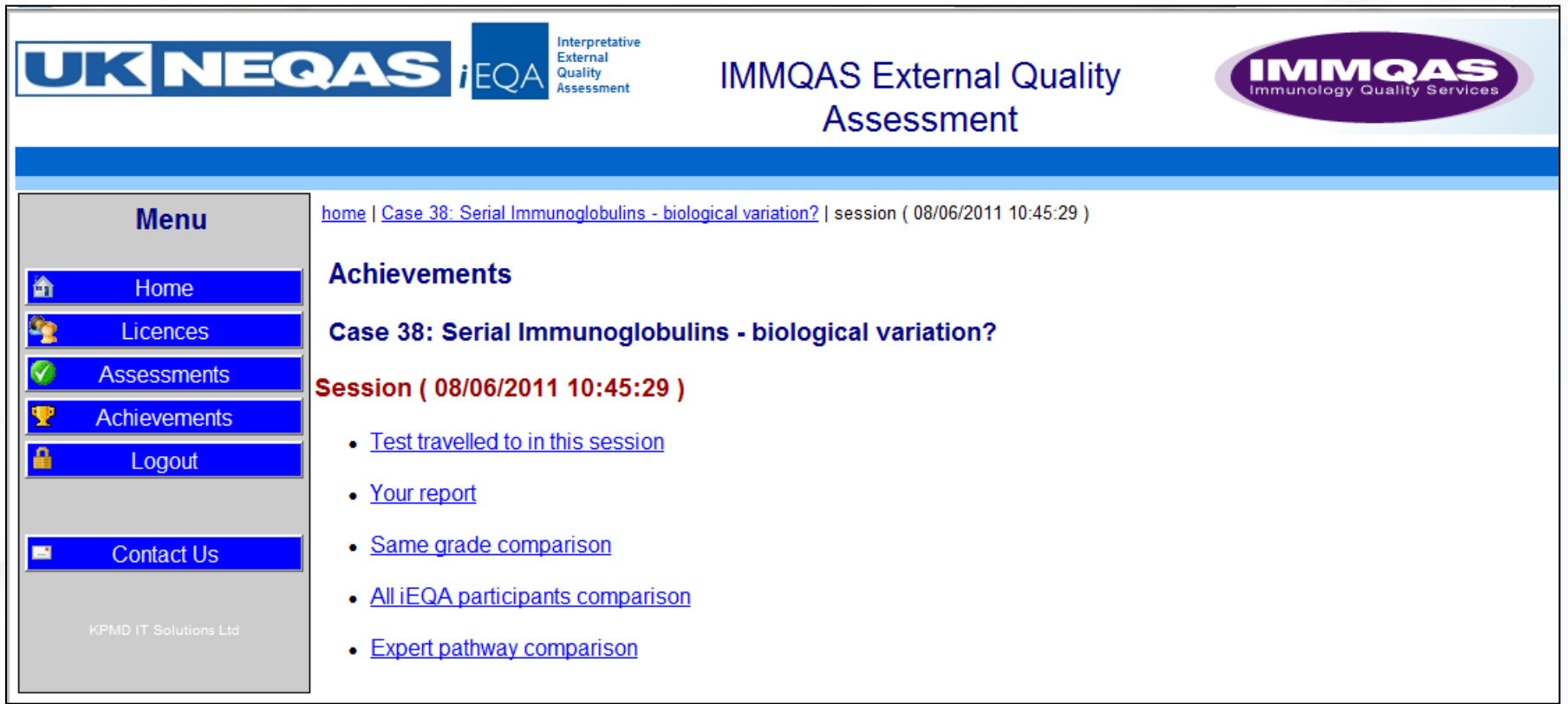

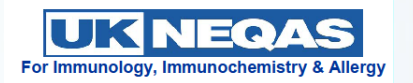

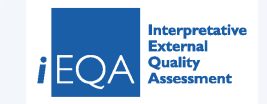

## **View a comparison of your session against the 'expert path'**

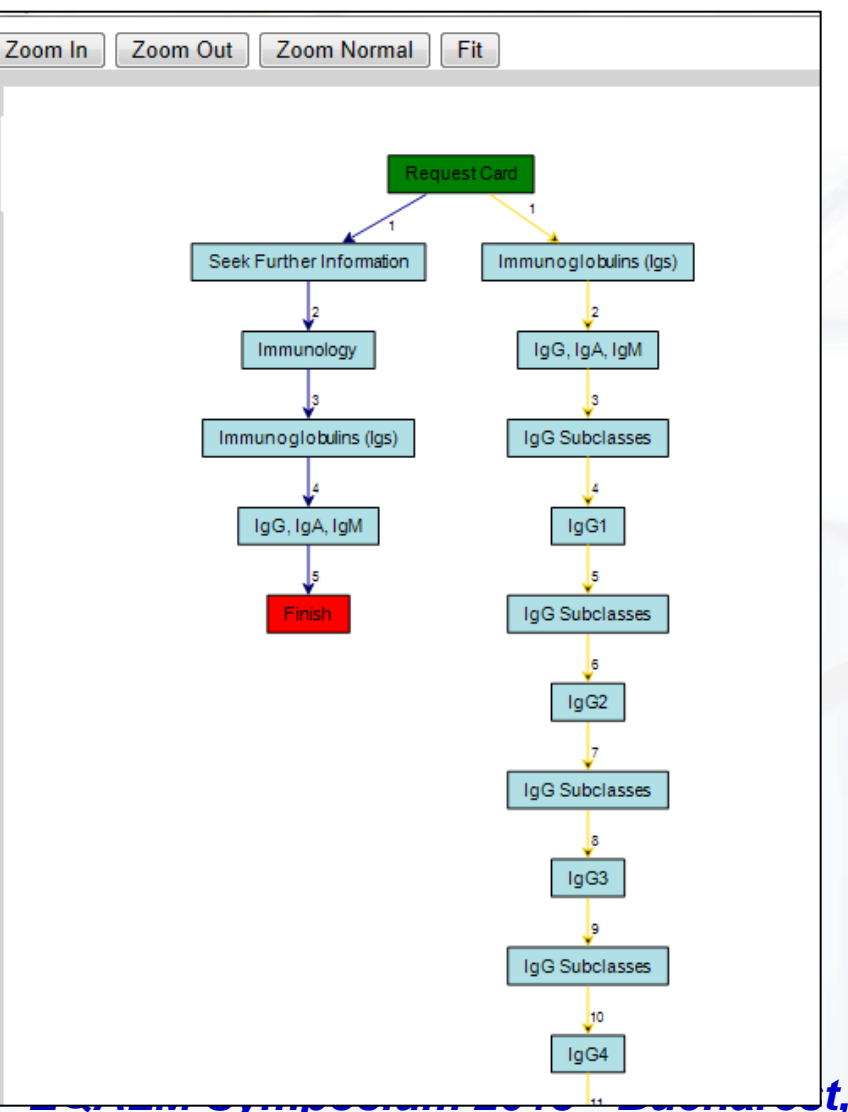

 $\equiv$  8  $\sqrt{4}$ 

For Immunology, Immunochemistry & Allergy

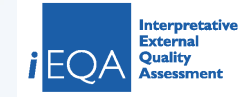

### Comparison of your assessment against your peers

### **Tests Visited**

- . You have visited 4 out of 28 of the Important tests
- . You have visited 0 out of 12 of the Red Herring tests

### **Hops**

. You made 19 hops

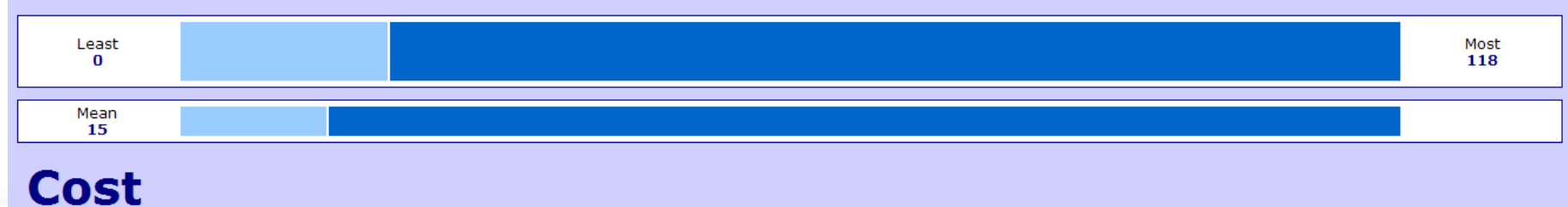

• The cost of your assessment was £ 103

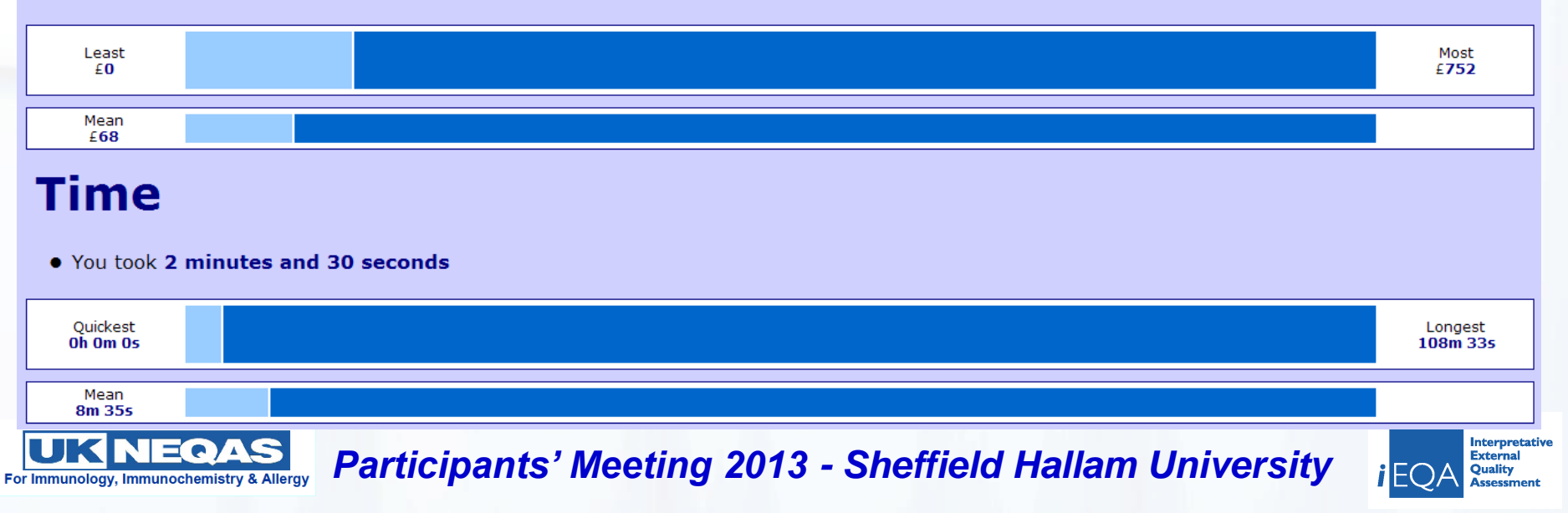

## **Continuing Professional Development - CPD**

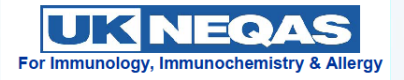

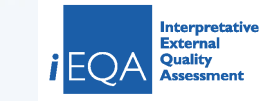

## **iEQA Certificate**

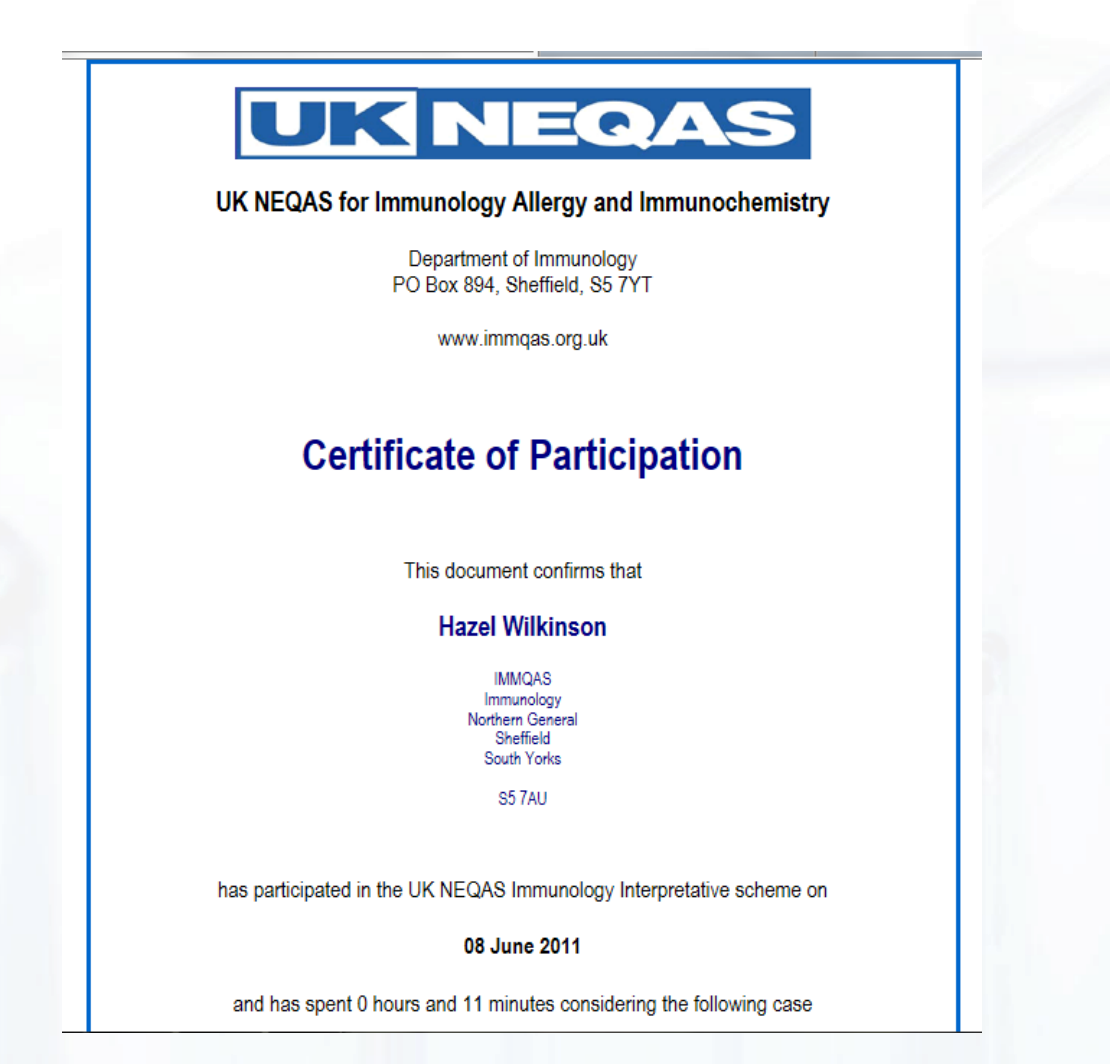

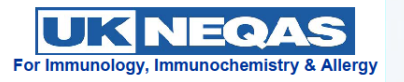

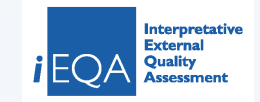

## **iEQA summary**

- Log on to web based site (www.immqas.org.uk)
- Pick case study (new or old)
- Navigate through the information available
- Report comments/findings
- Complete and exit case study
- Analyse your performance against the 'expert path' and **6** *c* review your thought processes against peer group

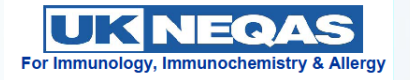

**1**

**2**

**3**

**4**

**5**

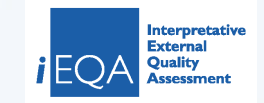

## **Lab Manager Functionality**

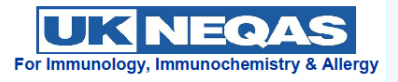

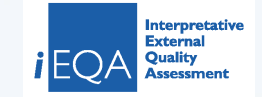

## **Licences**

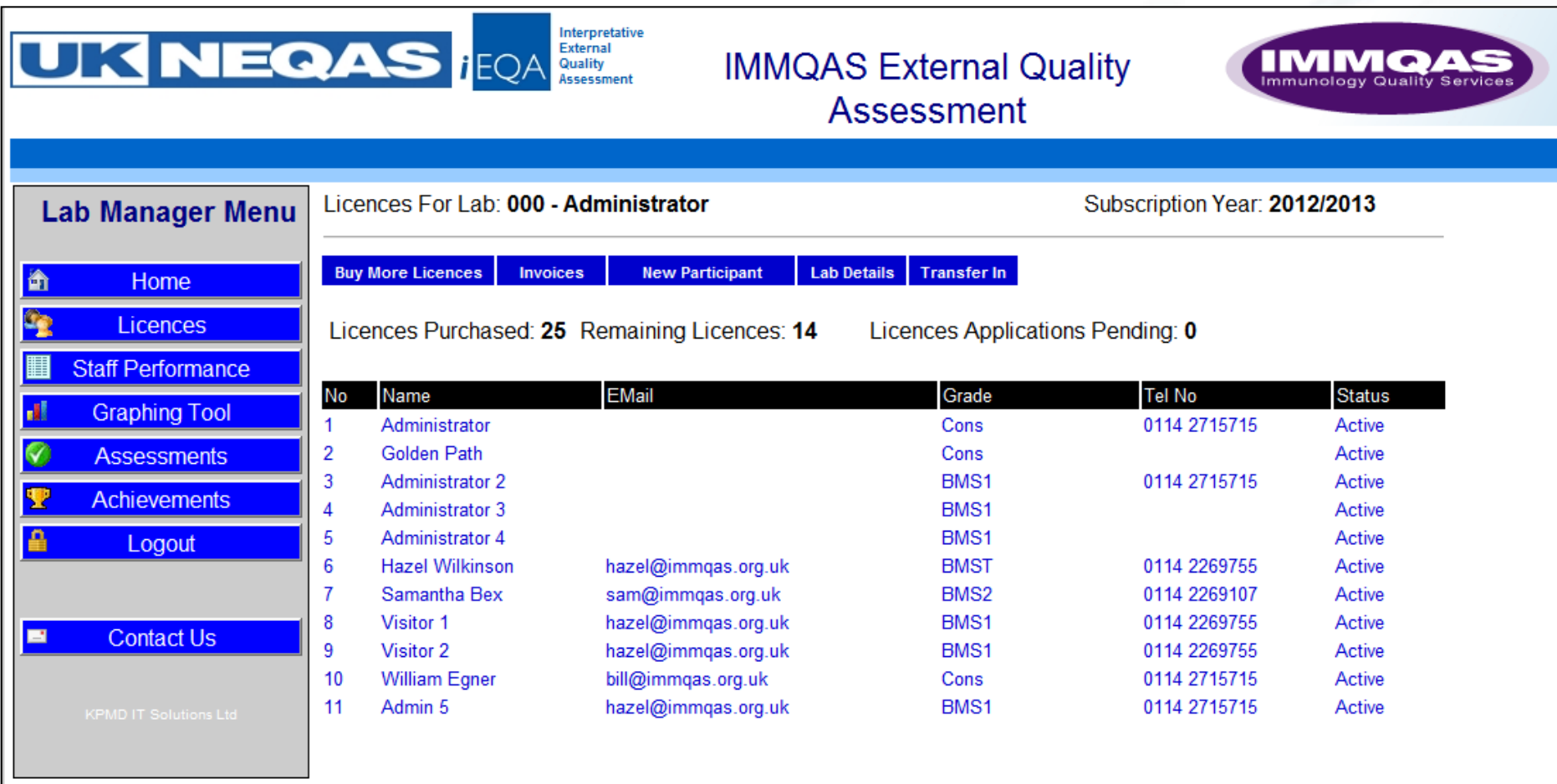

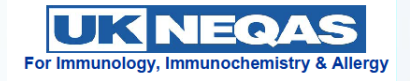

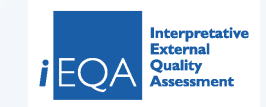

## **Staff Performance - Graphing Tool**

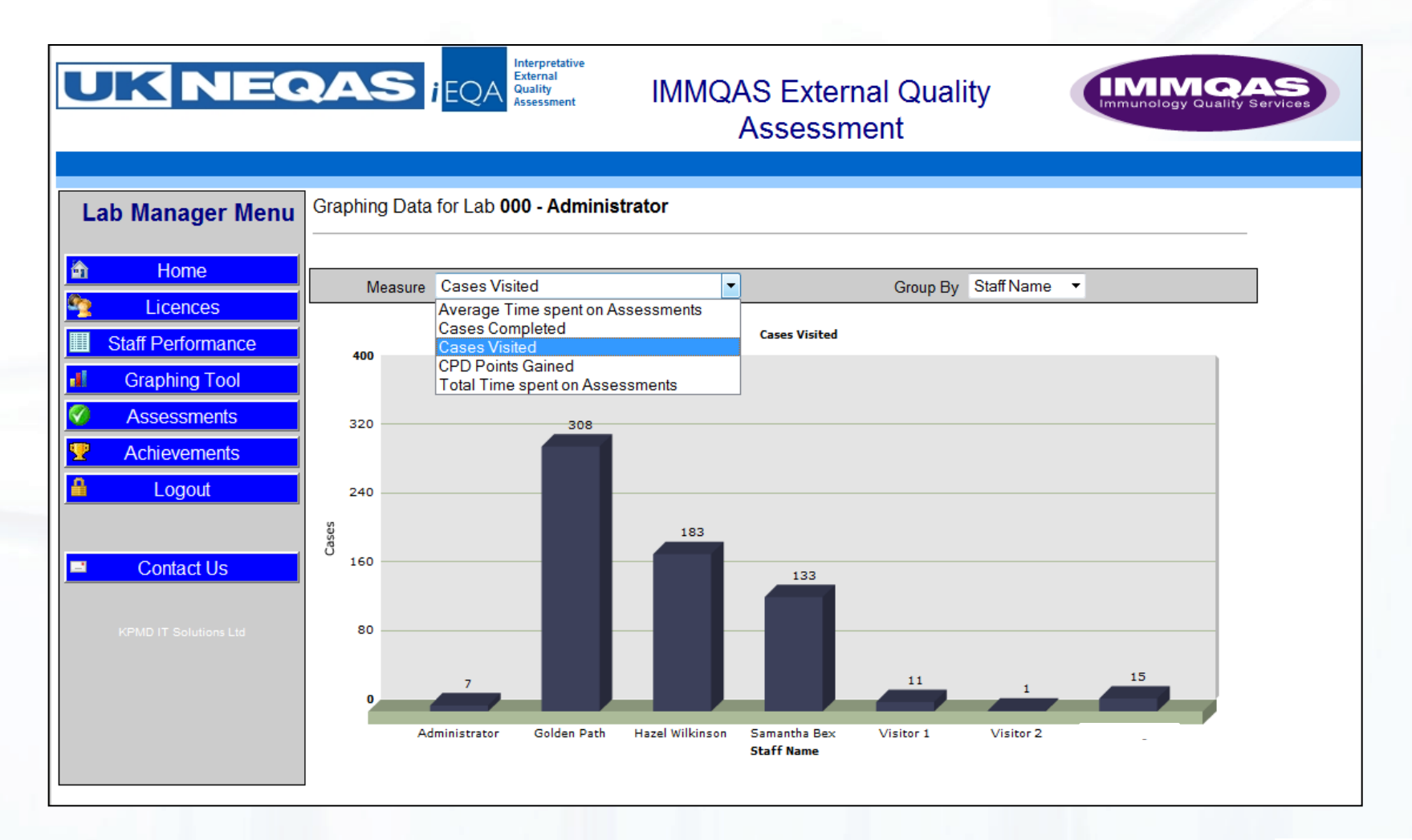

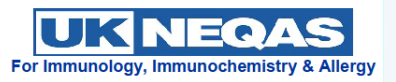

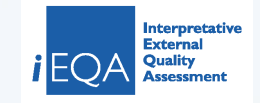

# **Type of Registration**

• Annual Registration

- Licenses issued
	- **One, five, ten users per lab**
- Payment by invoice or

## • On line via **PayPal**

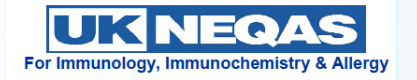

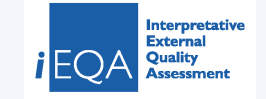

# **Registration**

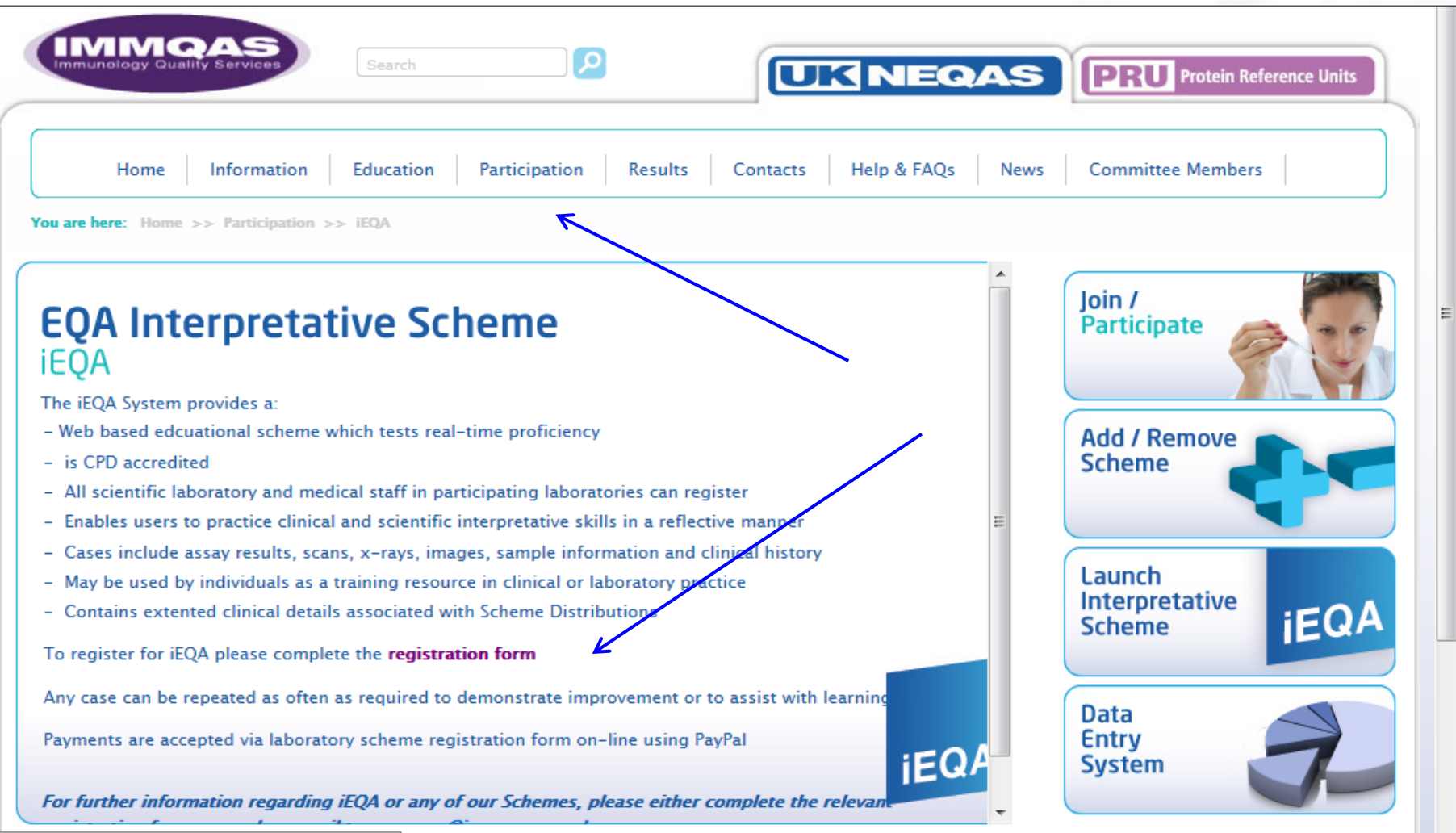

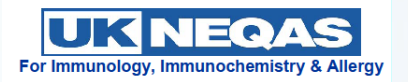

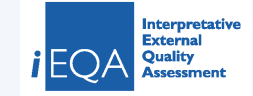

# **Agree and Submit Registration**

para arparen arresan ay arriam ar ay praamg arresina arr aan mamapaga

hey like

ails

or group account in

subscription year is

or per individual: fficial order number

s participating in the Pilot UK acterium tuberculosis) IGRA

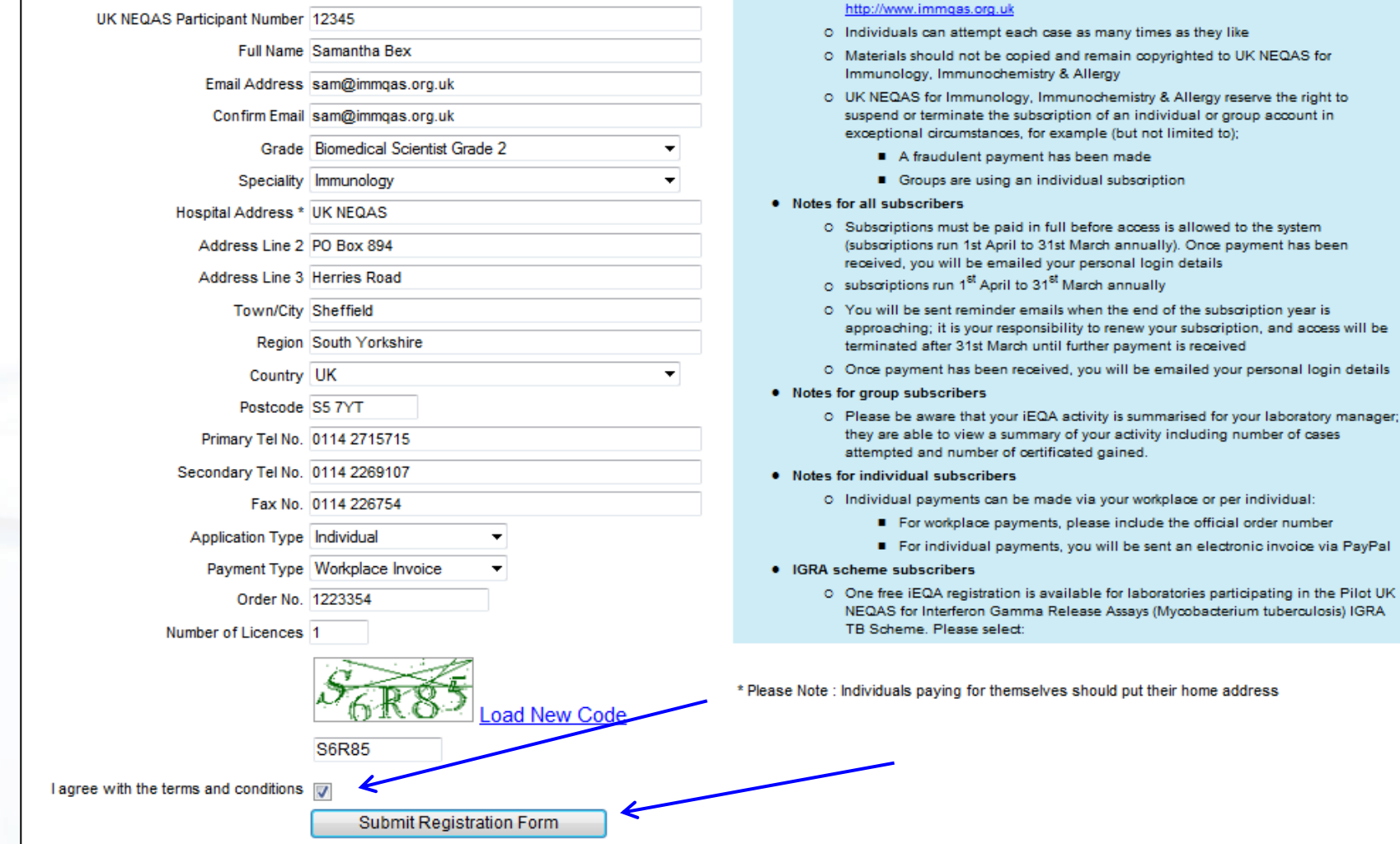

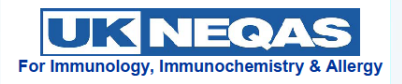

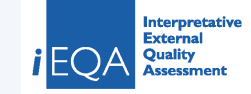

# **Why should I be interested?**

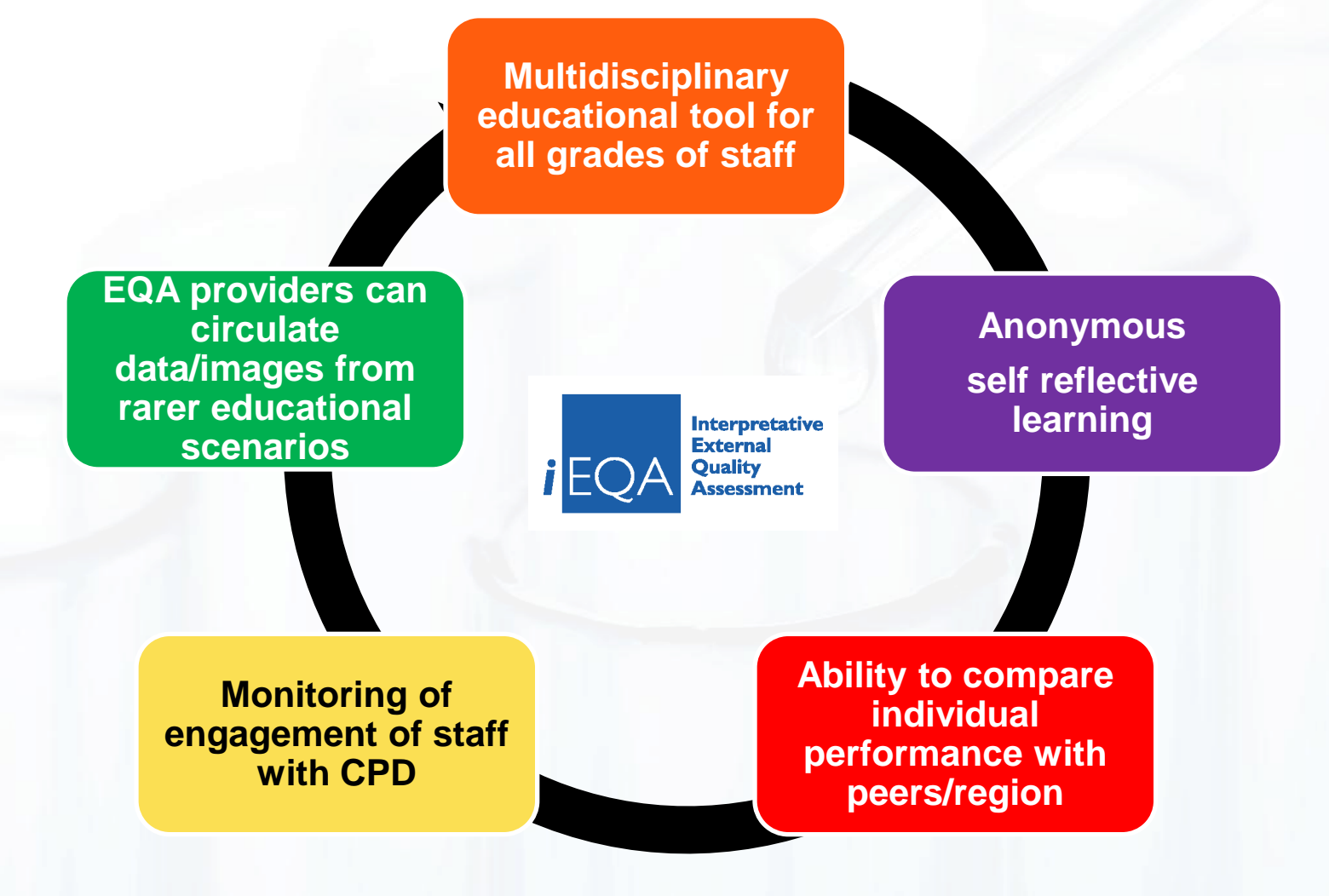

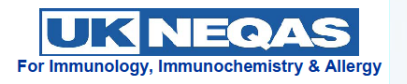

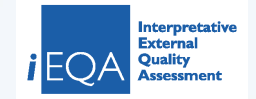

## **What now?**

• **Current status: Approximately 250 individuals are using the system**

• **Over 80 multidisciplinary cases available**

• **New cases added monthly**

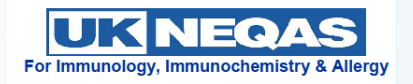

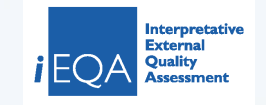

# **Thank you for listening**

# Any Comments/Questions?

## [www.immqas.org.uk](http://www.immqas.org.uk/) **ukneqas@immqas.org.uk**

©Copyright: The data from UK NEQAS is confidential to the NHS and may not be produced without the permission of the Organiser

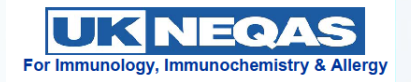

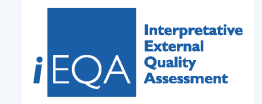